**FORSCHUNGSZENTRUM**  ROSSENDORF **e.v.** FZR

Archiv-Ex.: **FZR-100 Juli 1995** 

# **Abteilung Kommunikation und Datenverarbeitung**

*Jahresbericht* **i** *993/94* 

Herausgeber: R. Fülle

**Forschungszentrum Rossendorf e.V.**  Postfach 51 01 19 · D-01314 Dresden **Bundesrepublik Deutschland** 

 $\mathbb{Z}^2$ 

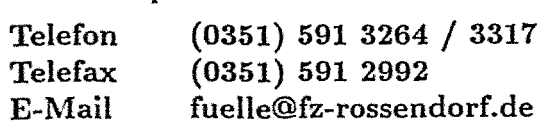

 $\mathcal{L}_{\mathcal{A}}$ 

**FORSCHUNGSZENTRUM**  ROSSENDORF *e. v.* FZR

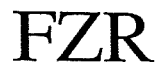

# Abteilung Kommunikation und Datenverarbeitung

*Jahresbericht* 1993/94

Herausgeber: R. Fülle

 $\mathbf{1}$ 

## Inhaltsverzeichnis

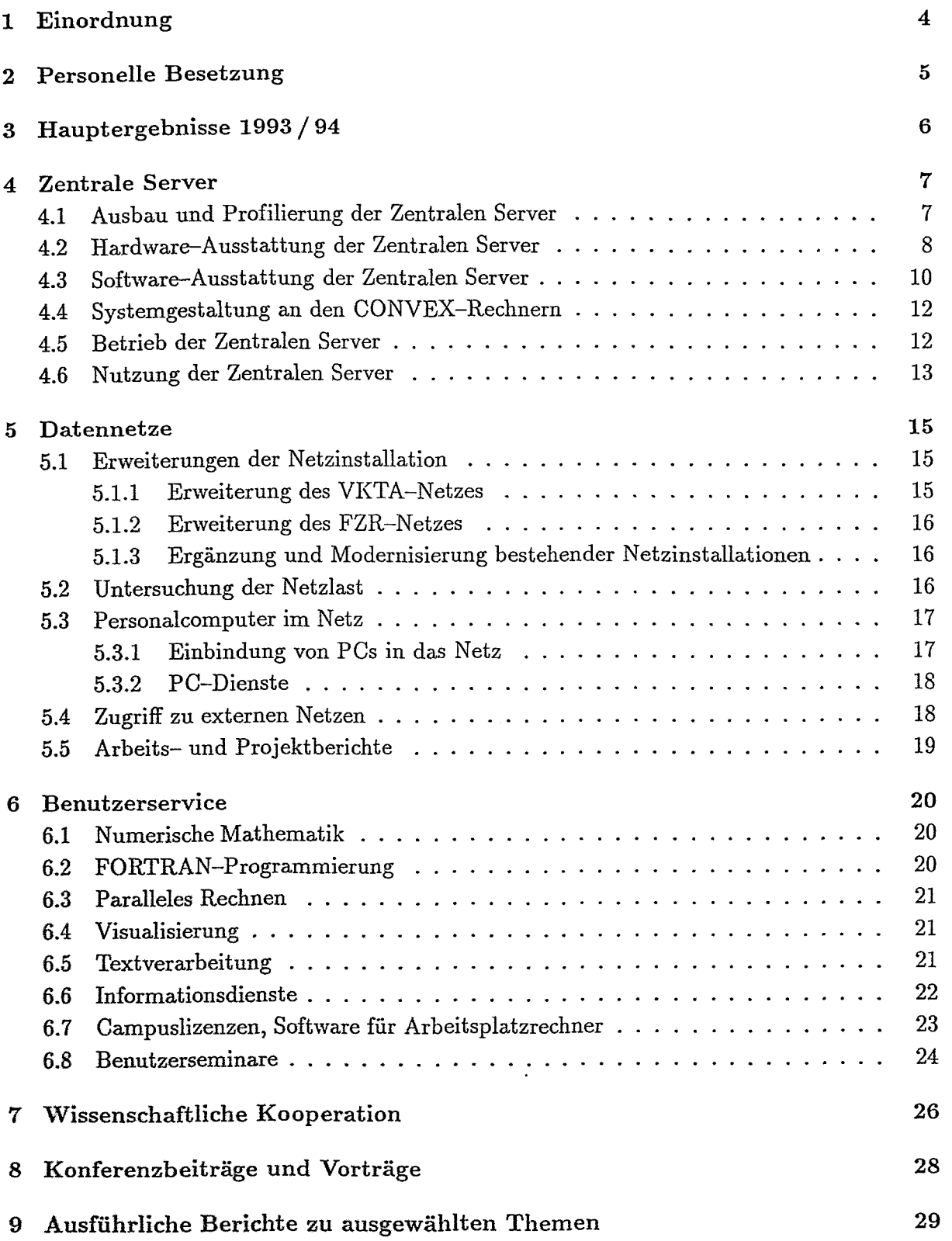

### Vorwort

Die Gründung des Forschungszentrums Rossendorf (FZR) im Dezember 1991 bot die Chance eines Neubeginns auch auf dem Gebiet der Datenverarbeitung und Datenkommunikation. Erstmals im nunmehr dreißigjährigen Bestehen der zentralen Rechnerabteilung am Forschungsstandort Rossendorf war es möglich, die Informations- und Rechentechnik entsprechend den spezifischen Forschungsaufgaben zu gestalten. An die Stelle der früheren Mainframe-Technologie trat eine kooperative Datenverarbeitung mit vernetzten Rechnern unterschiedlicher Leistungsklassen und mit einem Zugang zu weltweiten Datennetzen. Wichtige Ereignisse waren dabei die Bereitstellung eines Anschlusses zum X.25-Wissenschaftsnetz bereits im Januar 1991, die Inbetriebnahme erster Netzsegmente im gleichen Jahr und die Installierung des Zentralen Servers CONVEX C3220 im Herbst 1991.

Heute verfügt der Forschungsstandort Rossendorf über eine moderne, gut ausgebaute Informatik-Infrastruktur mit Ca. 350 PCs, 95 Workstations und 70 X-Terminals, die über ein strukturiertes Ethernet miteinander verbunden sind. Sie werden im High-end-Bereich durch die Zentralen Server CONVEX C3220, CONVEX C3820, IBM/RS 6000-550 und HP 9000/700 ergänzt.

Im lokalen Netz sind gegenwärtig Ca. 600 Anschlüsse installiert, von denen z. Zt. 525 genutzt werden.

Damit ist der frühere Rückstand von mindestens 17 Jahren gegenüber dem Weltstand in nur wenigen Jahren aufgeholt worden.

Für die Förderung unserer Arbeiten sei den Zuwendungsgebern und dem Vorstand des FZR herzlich gedankt.

Ruprecht Fülle

### **1 Einordnung**

Mit der Entwicklung der Informatik-Infrastruktur haben sich die Aufgaben und die Stellung der früheren zentralen Rechnerabteilung grundlegend verändert. Die heutige Abteilung Kommunikation und Datenverarbeitung (FVTK) versteht sich als ein Koordinierungs- und Kompetenzzentrum für die Prozesse der Datenverarbeitung und Datenkommunikation am Forschungsstandort Rossendorf. Die Abteilung ist Teil der wissenschaftlich-technischen Infrastruktur und strukturell der Hauptabteilung Technische Infrastruktur zugeordnet.

Die Abteilung gliedert sich entsprechend ihren Aufgaben in die Arbeitsgruppen

- Zentrale Server
- Datennetze
- Benutzerservice.

Sie verfügt über 15 Planstellen, darunter 5 **iVissenschaftlerstellen.** 

Die Abteilung FVTK arbeitet sehr eng mit den Verantwortlichen für Datenverarbeitung in den Organisationseinheiten des FZR und des Vereins für Kernverfahrenstechnik und Analytik (VKTA) zusammen. Die Abstimmung der Strategien und wichtiger Aktivitäten auf dem Gebiet der Datenkommunikation und Datenverarbeitung ist Voraussetzung für das sichere Funktionieren des offenen Systems.

Die Abteilung FVTK ist hierbei für die Koordinierung des Gesamtsystems, ferner für die bedarfsgerechte Gestaltung und Betreuung der institutsüberschreitenden Datenkommunikation (Backbone-Netz, aktive Netzkomponenten und Zugang zu externen Netzen) zuständig.

Sie betreibt die Zentralen Server CONVEX C3220, IBM RS/6000-550, seit 1993 den Compute-Server CONVEX C3820 für ressourcenintensive Aufgaben als Ergänzung der Workstations im High-end-Bereich und seit 1994 drei Workstations HP 9000/700 als dedizierte Server. Gleichzeitig unterstützt die Abteilung die dezentrale Rechentechnik durch Dienste des File-Serving und durch die Bereitstellung virtueller Diskettenlaufwerke auf den Zentralen Servern für die dezentralen PC.

Der Benutzerservice der Abteilung umfaßt die Beratung und Unterstützung der Nutzer auf den Gebieten Numerik, FORTRAN-Programmierung, Optimierung / Parallelisierung, Visualisierung, Informationssysteme (WWW), Textverarbeitung sowie System- und Netzwerknutzung.

Zunehmend wird die dezentrale Rechentechnik in die Beratung zu Fragen der Numerik und Programmierung einbezogen und durch die Bereitstellung von Programmbibliotheken und Werkzeugen der Textverarbeitung, durch Dienste der Visualisierung und des File-Backup unterstützt.

Zu den Aufgaben des Benutzerservices gehört auch die Koordinierung und Beschaffung von PC-Software. Hiermit soll der PC-Nutzer entlastet, die Software weitgehend vereinheitlicht und die M6glichkeit von Rabatten erschlossen werden. Die Abteilung verwaltet Campuslizenzen für Workstations der Fabrikate SUN und DEC. Sie betreut Campuslizenzen der Firmen IBM (RS/6000) und HP (9000/700) und gibt hierfür Systemunterstützung.

#### 2 Personelle Besetzung

#### Abteilungsleitung:

#### Doz. Dr. habil. R. Fülle

Gruppe Zentrale Server

- Leitung der Gruppe, Systemmanagement:
- Dateien:
- Technik der Zentralen Server:
- Betriebsorganisation:
- Operating Zentrale Server:

#### Gruppe Datennetze

- Leitung der Gruppe, Netzmanagement:
- Netztechniker:
- Netztechniker:
- Netztechniker:

#### Gruppe Benutzerservice

- Leitung der Gruppe:
- Numerik und FORTRAN:
- Paralleles Rechnen:
- Graphiksysteme:
- Textsysteme:
- Arbeitsplatz-Software:

Frau Dip1.-Ing. U. Fromm Frau Dip1.-Math. H. Kirsch Ing. K. Kirsch Ing. G. Nickel A. Geyer Frau K. Herzog

Dr.-Ing. W.-J. Linnemann Dip1.-Ing. (FH) U. Eisold Ing. R. Rüdrich Ing. D. Köhler

Dr. M. Kunicke Dip1.-Math. E. Müller Dr. M. Kunicke Dip1.-Math. H. Böttger Frau Dr. G. Vinel Frau Ing. Th. Jäger

### **<sup>3</sup>**Hauptergebnisse **1993** / **<sup>94</sup>**

Die Jahre 1993 und 1994 waren ein weiterer wichtiger Abschnitt beim Auf- und Ausbau der Informatik-Infrastruktur am Forschungsstandort.

Die zentrale Rechentechnik wurde 1993 um einen Compute-Server CONVEX C3820 mit einer maximalen Rechenleistung von 400 MFLOPS erweitert. Durch seine Architekturvorzüge ergänzt er die Workstations der Institute im High-end-Bereich. Die CONVEX C3820 steht vorrangig für ressourcenintensive Jobs zur Verfügung. Die ältere CONVEX C3220 übernimmt zunehmend die Rolle eines File-Servers für den Standort.

1994 kamen als weitere Zentrale Server **3** Workstations HP 9000/700 hinzu. Sie werden vor allem als dedizierte Server für die Visualisierung und Parallelisierung eingesetzt.

An den Zentralen Servern waren Ende 1994 465 Nutzer registriert, von denen über 200 ständig aktiv waren.

9 An der IBM RS/6000-530 steht seit 1993 den Nutzern im FZR Fortran 90 zur Verfügung.

Auf dem Gebiet der Textverarbeitung wurden neue Werkzeuge, wie xfig, Ghostscript und xlatex, erschlossen und FZR-spezifische &TEX-styles bereitgestellt.

Besondere Fortschritte sind bei den Visualisierungsdiensten durch die Erschliefiung des AVS und die Installierung hochwertiger Farb drucker an den Zentralen Servern zu vermerken. 1994 begann die Erzeugung von Video-Rohsequenzen. Diese Dienste werden mit der Weiterentwicklung der Simulationsrechnunpen im FZR wachsende Bedeutung erlangen.

Das lokale Ethernet am Standort Rossendorf wurde 1993/94 auf insgesamt ca. 600 Anschlüsse erweitert. Den Schwerpunkt bildeten 1993 die Inhouse-Verkabelung von 4 Gebäuden des Vereins für Kernverfahrenstechnik und Analytik (VKTA) und deren Einbindung über einen gesonderten Lichtwellenleiter-Strang in das Backbone-Netz. Auch für dieses neue Subnetz übernahm die Abteilung FVTK die technische Koordinierung, die Aufiauleitung sowie die ständige Betreuung. Damit waren Ende 1993 die wichtigsten Gebäude des Standortes an das lokale Netz angeschlossen. Im Jahr 1994 folgten Ergänzungen vorhandener Inhouse-Verkabelungen.

Für Analyse und Management des lokalen Netzes steht seit Anfang 1993 das System SPEC-TRUM der Firma CABLETRON zur Verfügung.

Zur Unterstützung der dezentralen PC-Technik wurden an den Zentralen Servern virtuelle Laufwerke eingerichtet. Sie bilden die Grundlage für netzweite, aufgabenbezogene Dienste, wie Informations- und Recherchedienste des Bibliothekswesens. Der Koordinierungsdienst für PC-Software beschaffte 1993 für den Standort Software im Werte von insgesamt 670 **TDM,** im Jahr 1994 für Ca. 500 TDM.

Für den Forschungsstandort wurde der Zugriff zu den weltweiten Informationsdiensten des Internet erschlossen. Seit Dezember 1994 verfügt das FZR über einen eigenen WWW-Server und ist damit im Informationsgeschehen des fnternet präsent.

### 4 Zentrale Server

### **4.1** Ausbau und Profilierung der Zentralen Server

Ende des Jahres 1992 war die Kapazität der CONVEX C3220 durch mehr als 200 eingetragene und 90 ständig aktive Nutzer sehr hoch ausgelastet. Joblaufzeiten von 50 bis 100 h waren keine Seltenheit. Ein Höchstleistungsrechenzentrum existiert in Sachsen nicht, und der im Höchstleistungsrechenzentrum Jülich angemeldete Bedarf konnte nur zum Teil gedeckt werden.

Daher wurde eine Erweiterung und Profilierung der Zentralen Server des FZR dringend erforderlich. Anfang 1993 wurden gemeinsam mit den Nutzern der Zentralen Server für die weitere Entwicklung folgende Prioritäten festgelegt:

- 1. Installierung eines Compute–Servers hoher Rechenleistung, der die Workstations im High-end-Bereich ergänzt.
- 2. Aufbau eines Workstation-Clusters als erster Schritt zur Einführung des Parallelrechnens am Forschungsstandort.
- 3. Profilierung der CONVEX C3220 als File-Server durch Ausbau der Plattenkapazität und später durch Anschluß eines Datenarchivs.

Im Jahr 1993 ließ sich mit den bereitstehenden Mitteln nur die erste Position verwirklichen.

In die (beschränkte) Ausschreibung des Compute-Servers wurden die Firmen DEC, Cray Research und CONVEX einbezogen.

In die engere Wahl kamen die Angebote

- DEC 7000-620 AXP
- CONVEX C3820
- CRAY EL 98.

Nutzer und Betreiber der Zentralen Server entschieden sich für eine CONVEX C3S20.

Ausschlaggebend für diese Entscheidung waren die Absicht, einen Server zu installieren, der frei von den architekturbedingten Engpässen von Workstations (Cache und Bus) ist, ferner die Kompatibilität mit der vorhandenen C3220 sowie die guten Erfahrungen, die bisher mit dem Betrieb der C3220 gesammelt worden waren.

Die C3820 wurde am 21.07.1993 angeliefert und nahm am 04.08.1993 den Probebetrieb auf. Die offizielle, feierliche Übernahme des neuen Compute-Servers fand am 13.10.1993 mit einem Festkolloquium statt, Nutzer berichteten hier über ihre bisherige Arbeit mit dem CONVEX-Server C3220.

1994 wurden die Zentralen Server um drei Workstations HP 9000 ergänzt mit dem Ziel, die Parallelverarbeitung zunächst auf Jobebene zu beginnen und dedizierte Server vorrangig für die Visualisierung bereitzustellen. Die HP-Workstations sind mit den übrigen Zentralen Servern und dem Campus über Ethernet verbunden. Vorbereitet wird die Kopplung aller Zentralen Server mittels eines Ethernet-Switches.

Die beiden Clustermaschinen HP 9000/735 (99 MHz) verfügen über je 80 MByte Hauptspeicher und **3** GByte Plattenkapazität, aber über keine eigenen Bildschirme.

Die dritte Workstation HP 9000/715 (33 MHz, mit Bildschirm) dient als Graphikarbeitsplatz und als Netzwerk-Server für lizenzierte HP-Campus-Software. Sie soll 1995 mit einer Parallax-Karte zur Erzeugung von Videosequenzen nachgerüstet werden.

#### **4.2** Hardware-Ausst att **iing** der Zentralen Server

Der 1993 installierte neue Compute-Server CONVEX C3820 verfügt wie die C3220 über zwei Prozessoren mit je einem Vector-feature. Die wichtigsten Vorzüge der C3820 gegenüber der zwei Jahre älteren C3220 sind

- **<sup>0</sup>**die kürzere Prozessor-Zykluszeit
- **<sup>0</sup>**zwei Pipes je Vektorprozessor
- **0** erweiterter Befehlssatz, insbesondere für den Vektorprozessor.

Die C3820 ist aufwärtskompatibel zur C3220. Als Compute-Server wurde die C3820 nur mit 17 GByte Plattenkapazität ausgestattet. Die C3220 erhielt 1993 zusätzlich 8 GByte Plattenkapazität durch Zubau von drei Laufwerken.

Entsprechend den drastiscli wachsenden Anforderungen an die Visualisierungsdienste wurden die Farbdrucker Tektronix-PHASER I11 und CANON CLClO im Netz bereitgestellt.

Die IBM RS/6000 wurde mit zwei CD-ROM-Laufwerken für Software-Distribution und Informationsdienste, mit zwei l-GByte-Platten sowie mit einem 8mm-Bandlaufwerk nachgerüstet.

Die Ende 1994 vorhandene Hardware-Ausstattung der Zentralen Server ist in Tabelle 1 zusammengestellt.

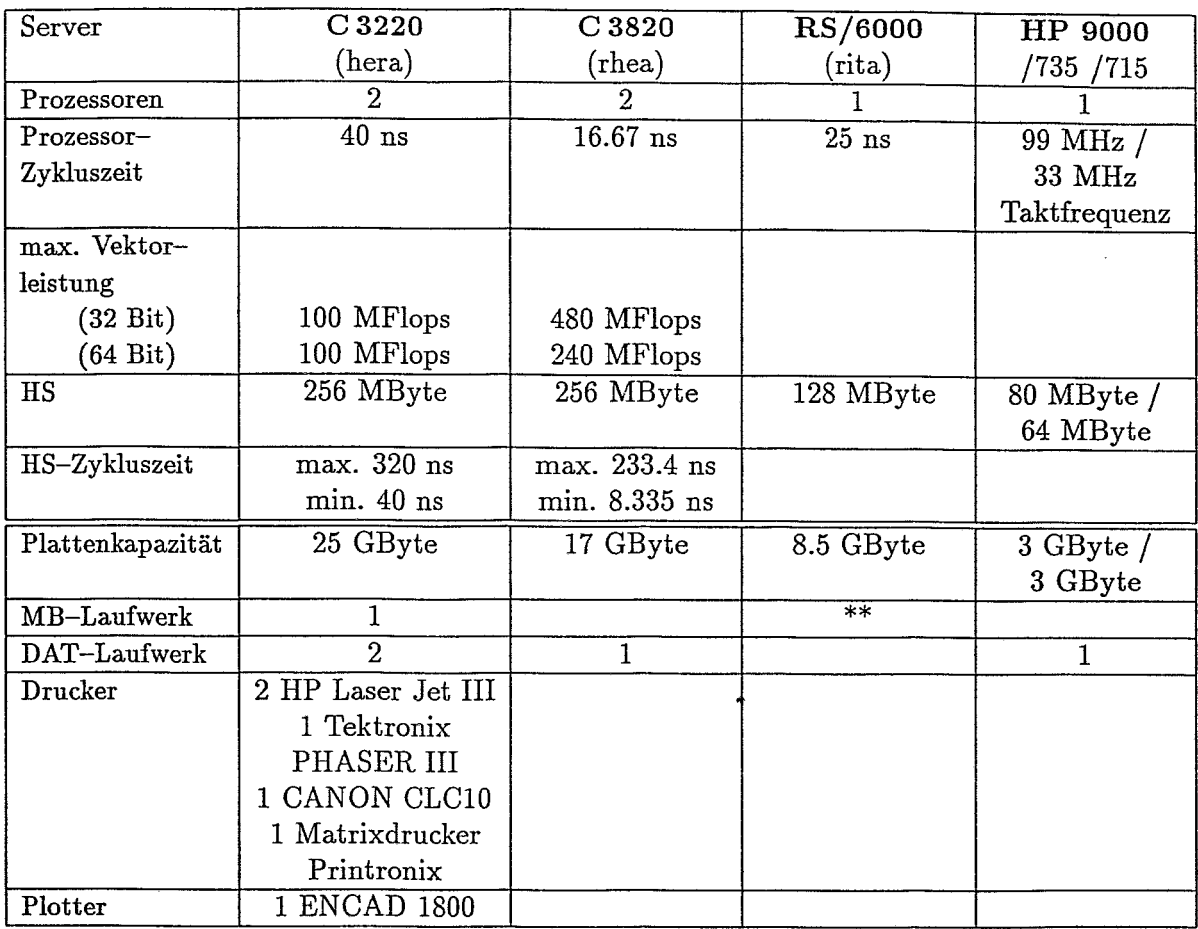

\*\* 2 x 8 mm-Cartridge,  $1/4$ "-Cartridge, 3 x CD-ROM, 1 x 3,5" Diskette

Tabelle 1: Hardware - Ausstattung der Zentralen Server

Die Zentralen Server und die Netzzentrale im Rechenzentrum, Gebäude 13c, sind seit Dezember 1993 an eine unterbrechungsfreie Stromversorgung (Galaxy, 100 KVA, Fa. Merlin Gerin) angeschlossen. Die Autonomiezeit beträgt 30 min bei einer derzeitigen Last von 30 KVA. Die häufigsten Stromausfälle, die vorwiegend im Sekundenbereich liegen, sind damit wirkungslos. Treten längere Stromausfälle auf, so wird nach 5 min Autonomiezeit durch ein Skript an der C3220 das Shutdown zunächst an der C3820 und an der RS/6000, danach an der C3220 eingeleitet. Die Notstromversorgung endet, wenn die dreifache nominelle Überbrückungszeit erreicht ist oder die Batteriespannung einen Grenzwert unterschreitet.

#### 4.3 Software-Ausstattung der Zentralen Server

Die Software-Ausstattung der Zentralen Server entspricht dem Nutzungsprofil am Forschungsstandort, das vor allem durch physikalische und physikalisch-technische Forschungsrichtungen geprägt ist. Sie orientiert auf FORTRAN als dominierende Programmiersprache und unterstützt die Visualisierung und den Schriftsatz durch komfortable und ressourcenintensive Systeme-

Hierbei wurde angestrebt, auf allen Zentralen Servern möglichst einheitliche Nutzeroberflächen mit

- · UNIX-Betriebssystem
- FORTRAN-Programmierumgebung
- **<sup>0</sup>**X-Window-Terminals
- **0** Programmbibliotheken
- **0** dem Visualisierungssystem AVS und
- dem Schriftsystem  $\text{M}\text{FpX}$

bereitzustellen.

Dies gelang vollständig an den CONVEX-Servern: Die Nutzer finden an beidcn Anlagen die gleiche Arbeitsumgebung vor. Nutzerkennzeichen und Paßworte sind an beiden Servern identisch.

Tabelle 2 gibt einen Überblick über die an den Zentralen Servern zur Verfügung stehende Software.

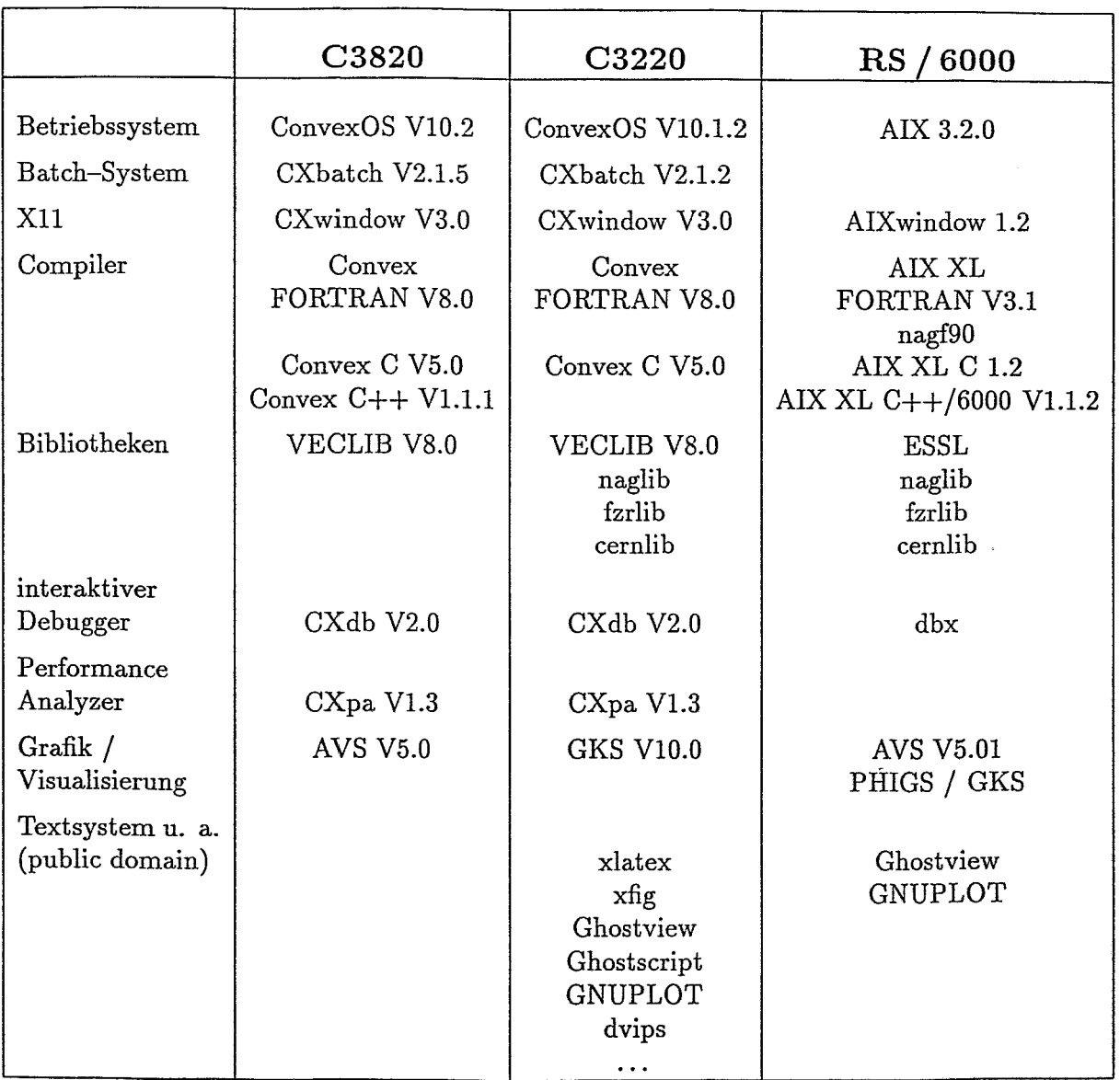

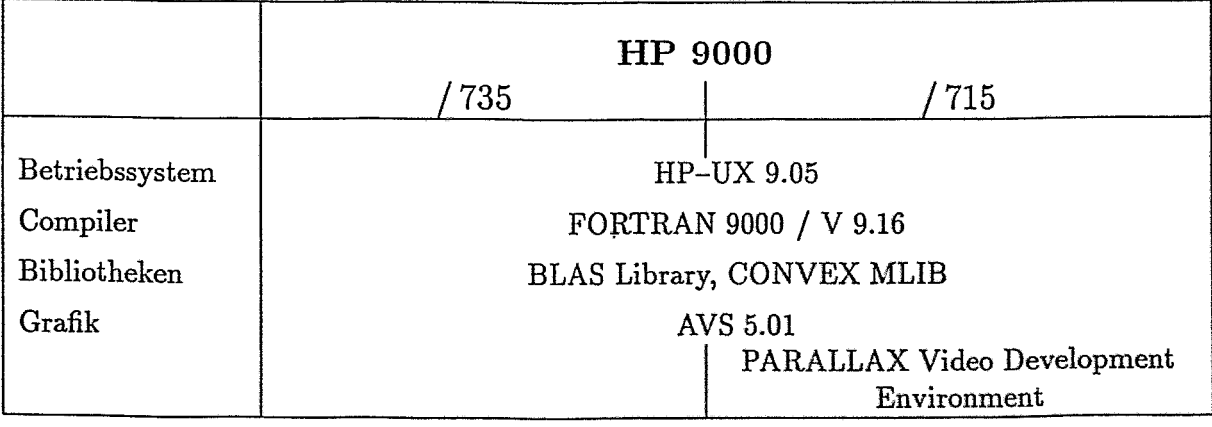

Tabelle 2: Software - Ausstattung der Zentralen Server

#### **4.4** Systemgestalt **ung** an den *C* ONVEX-Rechnern

Die beiden CONVEX-Rechner sind untereinander und mit dem Campus gegenwärtig über Ethernet verbunden.

Aus der Kompatibilität der beiden Rechner und dem Einsatz der drei Systeme

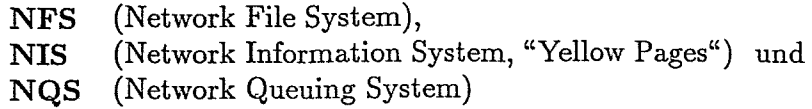

zwischen den Rechnern ergeben sich für die Systemgestaltung folgende Möglichkeiten, die vor allem die Systemverwaltung vereinfachen:

- Die Nutzerverzeichnisse (home-directories) beider Maschinen sind identisch. Physisch liegen sie auf den Platten der C3220 und sind über NFS an der C3820 verfügbar. Dieses Verfahren ermöglicht eine ökonomische Plattenbelegung und erspart ein doppeltes Backup der Nutzerdateien.
- Durch den Einsatz von NIS werden Informationsdateien wie /etc/passwd, /etc/group, /etc/hosts, . . .) für beide Rechner nur auf der C3220 verwaltet.
- **r** Das Batch-System CXbatch an den Convex-Rechnern basiert auf NQS. An beiden Rechnern sind gleiche Job-Queues eingerichtet mit angeglichenen maximalen Laufzeiten. An beiden Rechnern können Jobs sowohl in die lokale als auch in die Jobqueue des anderen Rechners gesendet werden.

**An** der C3220 sind außerdem Pipe-Queues eingerichtet. Jobs mit geringen Laufzeiten (Klassen express, short) werden vom Batch-System in die entsprechende Queue des weniger belasteten Rechners gesendet. Langzeitjobs (Klassen long, verylong, unlimited) werden vorrangig in die entsprechende Queue der C3820 gesendet, solange diese Queue nicht durch Operatoreingriff geschlossen wird.

Entsprechend den unterschiedlichen Leistungsparametern beider CONVEX-Server und den Anforderungen der Nutzer an verschiedenste Dienste wird die C3820 nur als compute-Server eingesetzt, während die C3220 für File-Service und für Dialogarbeiten zur Verfügung steht.

#### 4.5 Betrieb der Zentralen Server

Die Zentralen Server werden rund um die Uhr betrieben, Operatoren sind nur werktags von 6.00 bis 17.00 Uhr anwesend. Außerhalb dieser Zeit kontrollieren die Systemverantwortlichen den ordnungsgemäßen Betrieb der Anlagen über Fernzugriffe (Modemeinwahl in das Netz).

Abschaltungen wurden lediglich bei Erweiterungen oder Umbauten der Hardware vorgenommen. Unplanmäßige Unterbrechungen des Rechen- und Netzbetriebes traten nur durch spontane AusfälIe des Elektronetzes auf. Sie wurden mit dem Einbau der unterbrechungsfreien Stromversorgung im Dezember 1993 weitgehend eliminiert.

#### 4.6 Nutzung der Zentralen Server

Die Zentralen Server werden vorrangig von physikalischen und physikalisch-technischen Arbeitsrichtungen des Forschungsstandortes Rossendorf genutzt (s. Abbildung).

Charakteristische Einsatzgebiete waren

- $\bullet$  Kernspektroskopie (U. a. Diagonalisierung von Matrizen des Ranges 15 000)
- $\bullet$  Kernreaktionen (z. B. Simulation der Multifragmention schwerer Kerne mittels Monte-Carlo-Rechnungen; 4-II-Collaboration mit der GSI Darmstadt)
- Nukleare Sicherheit / Entsorgung **(U.** a. Berechnung von radioaktivem Inventar in stillgelegten Kernanlagen; Kritikalitätsrechnungen nach der Monte-Carlo-Methode für den Transport abgebrannter Brennelemente)
- Werkstoffdiagnostik (Finite-Elemente-Rechnungen) und
- Beschleunigertechnik (Elektronenoptische Berechnungen).

Darüber hinaus erfüllen die Zentralen Server infrastrukturelle Aufgaben

- als File-Server (C3220) für das File-Backup U. a. für Workstations
- als Name-Server (C3220) der Internet-Domain fz-rossendorf.de
- als Server (C3220) zur Bereitstellung virtueller Laufwerke für dezentrale PC
- als Informationsserver für Informationsdienste (C3220, RS/6000) im Bibliothekswesen und für den Einkauf sowie
- als WWW-Server.

#### Zentrale Server CONVEX **3220 u.3820 Nutzung** 1993

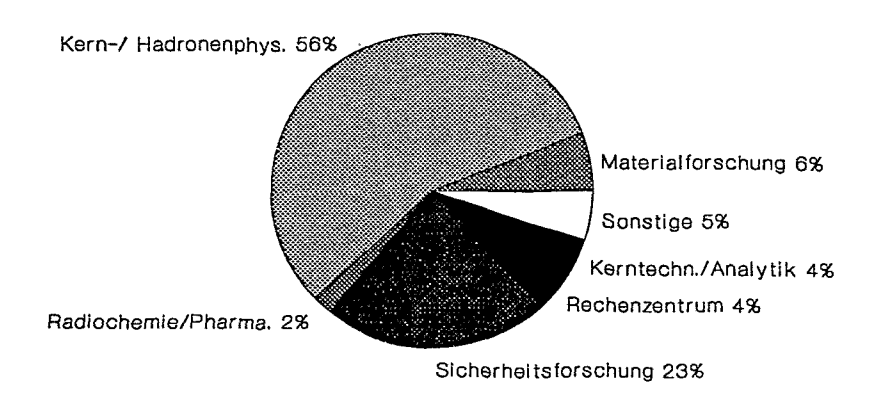

#### Zentrale Server CONVEX **3220 u.3820**  Nutzung 1994

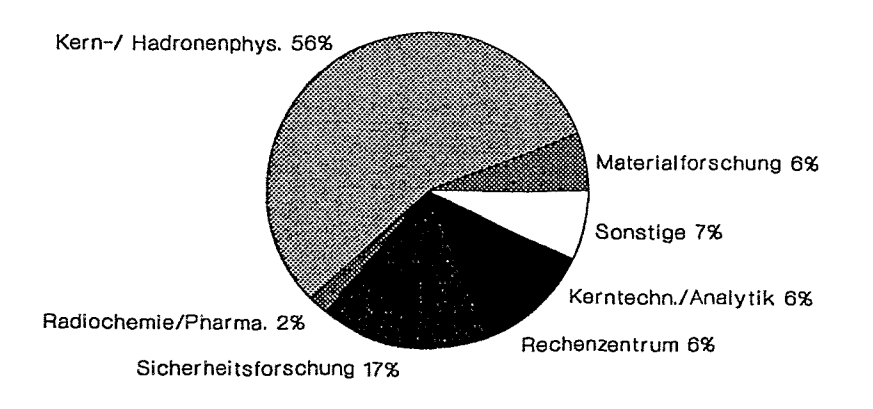

Nutzung der Zentralen Server

### **<sup>5</sup>**Datennetze

### 5.1 Erweiterungen der Netzinstallation

Nachdem im Jahr 1992 die wichtigsten Gebäude des FZR in das lokale Netz des Forschungsstandortes einbezogen worden waren, wurden 1993/94 folgende Erweiterungen vorgenommen:

- Erweiterung des Netzes auf vier Gebäude des Vereins für Kernverfahrenstechnik und Analytik (VKTA-Netz)
- Erweiterung des FZR-Netzes auf die Gebäude 101 und 4b
- Ergänzung und Modernisierung bestehender Netzinstallationen.

Bei Ergänzungen von Inhouse-Verkabelungen wurden die dort vorgefundenen Installationsstandards, meist 10 Base 2, eingesetzt. Bei neuangelegten Inhouse-Verkabelungen und an Abschnitten intensiver Datenkommunikation findet seit 1993 durchgängig Twisted-Pair-Verkabelung 10 Base T, Level 5 gemäß EIA/TIA Anwendung, um so den Übergang zu künftigen Netzgenerationen, wie CDDI, 100 Base T oder ATM, vorzubereiten.

#### 5.1.1 Erweiterung des VKTA-Netzes

Als umfangreichstes Netzprojekt des Jahres 1993 wurden im Auftrage des VKTA die Gebäude

- Urantechnikum (Gebäude 95)
- ABÜS (Gebäude 86, 86.1)
- SMA (Gebäude 87)
- Technologisches Zentrum (Gebäude 90 / 91)

verkabelt und über einen gesonderten Backbone-Strang in das lokale Netz des Standortes eingebunden.

Die Inhouse-Verkabelung in den Gebäuden 95, 86/86.1 und 87 entspricht dem Ethernet-Standard 10 Base 2 (Thinwire mit insgesamt 21 EAD-Doppeldosen). Im Technologischen Zentrum wurde Twisted-Pair-Kabel (J2YY, Level 5 gemäß EIA / TIA mit 33 RJ.15- Doppelanschlüssen) installiert.

Zwischen den Gebäuden wurde 20adriges Lichtwellenleiterkabel (Gradientenfaser 62,5  $\mu$ ) verlegt. Die physische Einbindung in das übrige Backbone-Netz erfolgte im UT-Flachbau. Logisch bildet der neue Netzabschnitt ein Subnetz mit der IP-Subnetzadrcsse ..28.

#### **5.1.2** Erweiterung des FZR-Netzes

Im Gebäude 101 ("Schmiede") wurde eine Thinwire-Verkabelung installiert. Die Einbindung dieses Gebäudes, das Ca. 600 m vom Kerngelände des FZR entfernt ist, erfolgte provisorisch über Telefonstandleitung mit dem Serial Link Internet Protocol (SLIP).

Eine Thinwire-Verkabelung erhielten die von der Dosimetrieabteilung genutzten Räume im Gebäude 4b ("Ambulanz") mit zunächst 5 EAD-Doppeldosen. Erweiterungen sind vorbereitet. Die Anbindung des Gebäudes 4b an das Verwaltungsgebäude (Gebäude 4) erfolgte mit 20adrigem Lichtwellenleiterkabel.

Die Abteilung FVTK übernahm bei den genannten Projekten die Konzipierung und Koordinierung der Arbeiten sowie die physische und logische Einbindung der neuen Netzsegmente. Projektierung und Installation der Verkabelung wurden der Fa. MEMOREX-TELEX AG mit ihren Unterauftragnehmern NETbuilder Dresden und Pfeifer Elektroanlagen Dresden (Installation) übertragen.

#### **5.1.3** Ergänzung und Modernisierung bestehender Netzinstallationen

Änderungen der Raumnutzung und Erweiterungen der Rechentechnik machten Ergänzungen des bestehenden Netzes in melireren Gebäuden (Gebäude 4, 8a, 9, 92, 97) notwendig. Insgesamt kamen **33** Anschlüsse, darunter 9 EAD-Doppelanschlüsse hinzu.

An den ältesten Netzabschnitten, die aus den Jahren 1990/91 stammen, wurde das Gelbe Kabel (10 Base 5) innerhalb der Gebäude durch eine Thinwire-Verkabelung und zwischen den Gebäuden durch LWL (16- bis 20adriges Glasfaserkabel mit Gradientenfaser 62,5 **p)**  ersetzt. Dies betraf die Gebäude 4 (Verwaltung), 13 / 13c und 97 (Tandemgebäude) sowie die Verbindungen zwischen den Gebäuden 97 - 13c, 13c - 13 und 13 - 4.

#### **5.2 Untersuchung der Netzlast**

Mit Hilfe des Management- und Analysesystems SPECTRUM wurden die integrale Last in den Subnetzen der Domain fz-rosseridorf.de und ihre zeitliche Entwicklung untersucht.

Danach liegt die maximale Last im Subnetz **8** vor, in dem sich die intensiv genutzten Rechner der Institute für Kern- und Hadronenphysik sowie Ionenstrahlphysik und Materialforschung befinden.

Zur Bewertung der derzeitigen Netzarchitektur sind Untersuchungen des Datenverkehrsstroms nach Sender- und Zieladressen geplant.

#### 5.3 Personalcomputer im Netz

#### **5.3.1** Einbindung von PCs in das Netz

Die physische Anbindung der PCs erfolgt z. Zt. nur über Ethernet, wobei anfangs Adapter verschiedener Hersteller und Leistungsklassen zum Einsatz kamen. In Abhängigkeit vom Kartentyp waren die Konfigurationen und die Installation der Driver sehr unterschiedlich. Während vor wenigen Jahren die Paket-Driver dominierten, erlauben die heute mit den Adaptern angebotenen NDIS- und ODI-Driver einen akzeptablen Multiprotokollbetrieb, so daß die PCs für verschiedene logische Anbindungen ausgerüstet sind.

Gute Erfahrungen wurden mit dem Adapter Etherlink I11 für 16-Bit-ISA- und 32-Bit-EISA-Systeme in der COMBO-Ausführung gemacht. Dieser Adapter belegt keinen oberen Speicherbereich und verfügt in der COMBO-Ausführung über Anschlüsse für AUI, Twisted Pair und Thinwire.

Je nach Einsatzgebiet der PCs werden diese als Terminal für am Standort befindliche Hosts oder innerhalb von PC-Netzen für die Erledigung von Abteilungs- bzw. Institutsaufgaben genutzt.

Folgende Netzwerkprodukte sind zur Zeit im Einsatz:

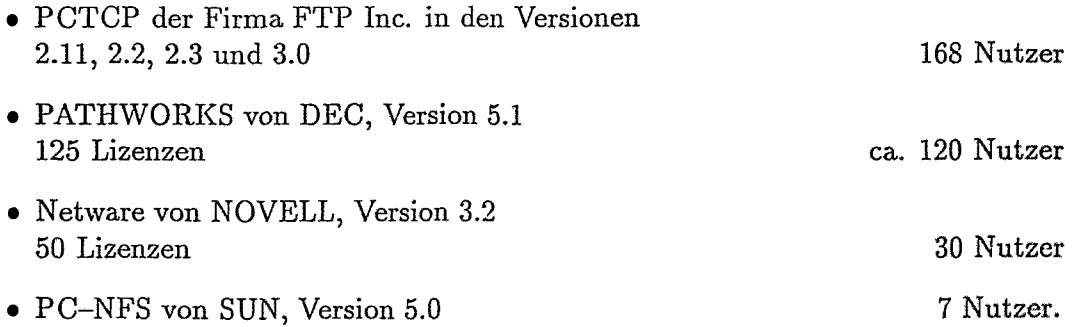

Darüber hinaus wird in einzelnen Abteilungen mit Windows for Workgroups (NETBEUI, TCP/IP), Public-Domain-Software **(2.** B. NCSA-Telnet) sowie mit dem 32-Bit-Stack von Microsoft (MSTCP) gearbeitet.

Da inzwischen alle genannten Produkte auch mit der aus der UNIX-Welt bekannten Protokollfamilie TCP/IP zusammenarbeiten, können beliebige Rechner bei Bedarf miteinander kommunizieren, wenn sie entsprechend konfiguriert sind. Dies kommt besonders beim Einsatz von PATHWORICS mit dem LAN-Manager im Zusammenspiel mit UNIX-NFS-Filesystemen zum Tragen. Mit dem LAN-Manager für UXIX-Systeme können Fitesysteme als Dienste deklariert werden, die dann den PATHWORKS-PCs als Netzlaufwerke zur Verfügung stehen.

#### **PC-Dienste** 5.3.2

Parallel zum kontinuierlichen Ausbau des Datennetzes und der damit einhergehenden Vernetzung von PCs gab die Abteilung FVTK Unterstützung bei der Realisierung von Projekten zur abteilungsbezogenen Kommunikation und Datenverarbeitung. Bei diesen Projekten werden an den Zentralen Servern Filesysteme als zusätzliche PC-Laufwerke (virtuelle oder Netzlaufwerke) eingerichtet. Entsprechend den Erfordernissen in den Abteilungen werden die Zugriffsrechte vergeben und die Dateistruktur festgelegt. Die Filesysteme der einzelnen Projekte sind in den Backup-Service der Zentralen Server einbezogen.

Virtuelle Laufwerke wurden bisher eingerichtet für

- das Institut für Sicherheitsforschung, Gruppe Fernbeobachtung (FWSF)
- **<sup>0</sup>**das Institut für Bioanorganische und Radiopharmazeutische Chemie, Abteilung SPECT-Tracer (FWBS)
- **den Fachbereich Sicherheit und Strahlenschutz, VKTA**
- **<sup>0</sup>**den Fachbereich Radiopharmaka (ICWP).

Des weiteren wurden ein CD-ROM-Dienst zur Bereitstellung von CD-ROM-Informationen im Netz installiert. Recherchen können z. Zt. durchgeführt werden in

- Science Citation Index (SCI) und
- Current Contents on Disk (CCOD).

Mit der geplanten Installation eines CD-Servers wird dieser Dienst künftig ausgebaut werden.

### **5.4 Zugriff zu externen Netzen**

Der Forschungsstandort Rossendorf verfügt bereits seit Anfang 1991 über einen Anschluß zum Wissenschaftsnetz (WIN). Der Zugang zum WIN erfolgte zunächst mit 9,6 KBit/s über den WIN-Anschluß der TU Dresden.

Seit Mai 1994 besitzt der Forschungsstandort einen WIN-Zugang mit 64 KBit/s und der WIN-Adresse 4505017007. Über das WIN wurden im zweiten Halbjahr 1994 im Mittel 1300 MByte je hhnat übertragen. Das WIN diente dabei vorwiegend als Transportnetz vom/zum Internet. Damit steht dem FZR die breite Palette der Internet-Dienste zur Verfügung. Im Internet hat das FZR die Domainadresse 149.220.. bzw. fz-rossendorf.de. Über das WIN werden auch Datex-P-Dienste genutzt, z. B. für das Electronic Banking mit der Dresdner Bank Frankfurt. Die Nutzung von Gateway-Diensten zum EARN ist rückläufig.

#### 5.5 Arbeits- und Projektberichte

- W.-J. Linnemann, U. Fromm, T. Schönmuth: Virtuelle Laufwerke im Fachbereich Sicherheit und Strahlenschutz; Mai 1993
- W.-J. Linnemann, U. Fromm, J. Zschau: Virtuelle Laufwerke im Institut für Sicherheitsforschung, Gruppe Fernbeobachtung; Dezember 1993
- W.-J. Linnemann, U. Fromm: Literaturrecherche im FZR-LAN mit virtuellen PC-Laufwerken und UNIX-Hosts; Dezember 1993
- $\bullet$  W.-J. Linnemann, U. Fromm, H. Beutel: Virtuelle Laufwerke im Fachbereich Radiopharmaka (KWP) des VKTA; Februar 1994
- U. Eisold, R. Fülle, W.-J. Linnemann, M. Sitte, R. Wehle: Erweiterung des VICTA-Datennetzes am Forschungsstandort Rossendorf; März 1994
- Th. Bach (Praktikant): Lastanalyse im Rechnernetz des Forschungszentrums Rossendorf, Praktikumsbericht; April 1994
- U. Fromm, W.-J. Linnemann: Einbindung der IBM RS/6000-360 der Abteilung KWSU in das FZR-LAN, Zuarbeit zum Umgebungsüberwachungssystem Rossendorf; Mai 1994
- W.-J. Linnemann, U. Fromm, H.-J. Pietzsch: Virtuelle Laufwerke im Institut für Bioanorganische Chemie, Abteilung SPECT-Tracer (FWBS); Juli 1994
- Th. Bach (Praktikant): SPA-SUM, peak and average, eine Programmdokumentation für Tools zum SPECTRUM-System; September 1994
- $\bullet$  U. Fromm, W.-J. Linnemann: Telefonverzeichnis im lokalen Netz des FZR; Oktober 1994
- W.-J. Linnemann, U. Fromm: Überwachung der IP-Adressen im FZR-LAN; Dezember 1994

### *6* Benutzerservice

Die Gruppe Benutzerservice hatte auch 1'993/94 ein breitgefächertes Aufgabenspektrum zu bewältigen. Es erstreckte sich von der Beratung auf den Gebieten Numerische Mathematik, FORTRAN-Programmierung, Datenvisualisierung, Parallelisierung, Nutzung von Textsystemen bis zur Koordinierung und Beschaffung von Arbeitsplatz-Software für den gesamten Campus. Dies beinhaltete auch die Installierung und Erschließung neuer Software-Produkte.

Dabei gilt der Grundsatz, daß alle an den Zentralen Servern neu installierten Software-Produkte in Benutzerseminaren vorgestellt werden. 1993194 fanden insgesamt 32 solcher Veranstaltungen statt, wie in Abschnitt 6.8 aufgeführt. Die Nutzer erhielten zu jedem Seminar Skripte als Arbeitsanleitungen.

#### **6.1 Numerische Mathematik**

Bei der Beratung zur Numerik standen die Behandlung von Meßwerten und die Anpassung parametrisierter Funktionen an empirische Werte im Vordergrund. Dabei kamen U. a.

- der Ausgleich mit kubischen Spline-Funktionen
- **r** die zweidimensionale Spline-Interpolation
- $\bullet$  die Mehrphasen-Regression (Programmsystem PHAREG), (siehe ausführlicher Bericht, Abschnitt 9)
- **r** die multiple lineare Regression und
- **0** die nichtlineare Regression

zum Einsatz.

#### 6.2 FORTRAN-Programmierung

Neben den operativen Beratungen der FORTRAN-Nutzer wurde Fortran 90 zunächst in der Implementierung der Numerical Algorithm Group (NAG), später der Fortran 90-Compiler AIX XL FORTRAN V. **3.1** an der IBM RS/6000 bereitgestellt. Installiert wurden ferner

- **r** die CERN-Bibliothek, Version 94a,
- **r** die NAG-FORTRAN-Library, Mark 16 und
- **r** die Routinen der Numerical Recipes Library in FORTRAN und C

an der C3220 und RS/6000.

Applikationsleistungen wurden für das Institut für Sicherheitsforschung und den Verein für Kernverfahrenstechnik und Analytik (Dosimetrie/Strahlenschutz) erbracht.

Mit FORTRAN-Programmen fanden vergleichende Messungen der Rechenzeiten an den CONVEX-Servern, an IBM RS/6000, an DEC-Alpha- und HP 9000/700-Workstations statt.

#### *6.3* Paralleles Rechnen

Zur Einarbeitung in diese Thematik wurde zunächst die Parallelisierung mittels PVM untersucht, das neben XPVM installiert und bereitgestellt worden war. Die Nutzer erhielten in einem Seminar Hinweise zur Anwendung dieser Werkzeuge.

In der Gruppe wurden verschiedene PVM-Programmierbeispiele erarbeitet und bezüglich der Effizienz der Parallelisierung untersucht. Zielsystem war hierbei ein HP-9000/700- Workstation-Cluster.

Im Ergebnis dessen wurde auf einen Ausbau des HP-Clusters verzichtet und die Aktivität auf die Untersuchung von Parallelsystemen mit Shared Memory verlagert.

#### 6.4 Visualisierung

Die Visualisierung wissenschaftlicher Daten stellt einen innovativen Dienst dar, dessen Bedeutung und Anforderungen mit der Simulation von wissenschaftlichen Prozessen erheblich steigen. Die gerätetechnischen Voraussetzungen waren zunächst mit der Bereitstellung von Farbdruckern an den Zentralen Servern geschaffen worden. Als Visualisierungssystem steht AVS seit 1992 an den Zentralen Servern, seit 1994 an HP-Workstation 9000/700 zur Verfügung.

In einer Testinstallation wurden Funktionalität und Handhabung von IDL untersucht. Auf Grund der Ergebnisse wird IDL ab 1995 schrittweise am Standort eingeführt werden.

Der Benutzerservice unterstützte die Erprobung und Nutzung des Großbildprojektors ("Beamer") MARQUEE S000, der auch ein wichtiges Medium bei den Nutzerseminaren ist.

Mit der Weiterentwicklung der Simulation physikalischer Prozesse auf den Gebieten Ionenstrahlphysik und Fluidmechanik entstand die Forderung, Prozeßabläufe durch Videosequen-Zen darzustellen. Die Auswahl einer geeigneten Technik zur Wandlung von berechneten Bildfolgen in Videosequenzen führte auf die PARALLAX-Power-Video-Karte. Ihre Leistungsfähigkeit wurde zunächst auf einer SUN-Workstation getestet. Inzwischen ist eine PARALLAX-Karte an der Workstation HP 9000/715 installiert. Die zugehörige Software von HP wird mit voller Funktionalität allerdings erst 1995 vorhanden sein.

#### **6.5** Textverarbeitung

Als anspruchvolles Textsystem steht an den Zentralen Servern  $\text{Lip}X$  zur Verfügung. Es wurde 1993194 durch folgende Werkzeuge bzw: Werkzeug-Versionen ergänzt:

- xlatex (X11-Nutzeroberfläche für  $\text{LipX}$ )
- $\bullet$  ImageMagick, Version 2.3.4, mit tiff-Library, Version 3.2 beta
- xfig, Version 2.1.8, einschließlich transfig, Version 2.1.8
- Ghostscript, Version 2.6.1

Entsprechend den Wünschen der Nutzer wurden für Publikationen TFX-Styles für folgende Verlage eingerichtet:

- **<sup>0</sup>**Springer (Zeitschrift für Physik A und D)
- **<sup>0</sup>**American Physical Society
- **<sup>0</sup>**American Institute of Physics
- Optical Society of America
- **Elsevier Science Publishers.**

Auch eine kyrillische Version von L<sup>T</sup>FX und kyrillische Fonts für den Texteditor emacs wurden 1994 bereitgestellt (Arbeit russischer Gastwissenschaftler im FZR).

#### **6.6 Informationsdienste**

1994 wurden die Informationsdienste des Internet, Gopher und World Wide Web (WWW), für den Forschungsstandort erschlossen.

Für die Nutzung von Gopher stehen

- **<sup>0</sup>**xgopher, Version 1.3 für X11-Umgebungen und
- **<sup>0</sup>**cxgopher, Version 2.011 für alpha-numerische Bildschirme

#### zur Verfügung.

Für die Nutzung von WWW sind

- **0** NCSA Mosaic, Version 2.4 für X11-Umgebungen, einschließlich der Anzeigeprogramme
	- $-$  xv, Version 3.0
	- mpeg-play, Version 2.0
	- $-$  NCSA HD F 3.3 $v3$  und
- **<sup>0</sup>lynx,** Version 2.3 für alphanumerische Bildschirme

#### installiert.

Seit November 1994 ist das FZR mit einem WWW-Server auf der Grundlage des CERN httpd, Version 3.0 im Internet präsent. Die Nutzer erhielten in Seminaren Einführungen in die Anwendung der genannten Tools und in die Anfertigung von WWW-Dokumenten in HTML.

### **6.7** Campuslizenzen, Software für Arbeitsplatzrechner

Der Benutzerservice der Abteilung FVTK unterstützte die dezentrale Rechentechnik durch

- Erwerb und Verwaltung von Campuslizenzen sowie durch
- Koordinierung und Beschaffung von PC-Software.

Campuslizenzen liegen vor

- **für Workstation-Software** 
	- $-$  IBM RS/6000
	- $-$  SUN
	- $-$  DEC
	- $-$  HP 9000/700 und
- für das Visualisierungssystem AVS.

Die Verwaltung und die fachliche Betreuung der Lizenzen für die Workstations IBM RS/6000 und HP 9000/700 sowie für das AVS erfolgten durch die Abteilung FVTK, wobei sie

- die Distribution übernahm (beim HP-UX-Basiskorb über den Netzverteilungsdienst netdist) und
- die Betreiber bei der Installierung und bei der Fehlersuche unterstützte.

Die Campuslizenzen für SUN- und DEC-Workstations wurden durch Hauptnutzer im FZR betreut:

für DEC: Dr. M. Schlett, Institut für Kern- und Hadronenphysik,

für SUN: Herr J. Claußner, Zentralabteilung Forschungs- und Informationstechnik.

Die Campuslizenzen wurden aus einem zentralen Fond finanziert, den die Abteilung FVTK verwaltete.

Mit der Koordinierung und Beschaffung von Software für Arbeitsplatzrechner beabsichtigte der Benutzerservice,

- den Software-Bestand am Standort zu vereinheitlichen
- $\bullet$  durch Bündelung von Bestellungen Mengenrabatte zu erzielen und
- die Nutzer zu entlasten.

Dieser Dienst wurde intensiv genutzt: 1993 wurden Software-Produkte im Werte von 670 TDM beschafft. 1994 waren es 773 Software-Produkte im Werte von ca. 500 TDM.

Der Benutzerservice organisierte 1994 zwei WordPerfect-Lehrgange fiir Sekretärinnen und Sachbearbeiter.

## 6.8 Benutzerseminare

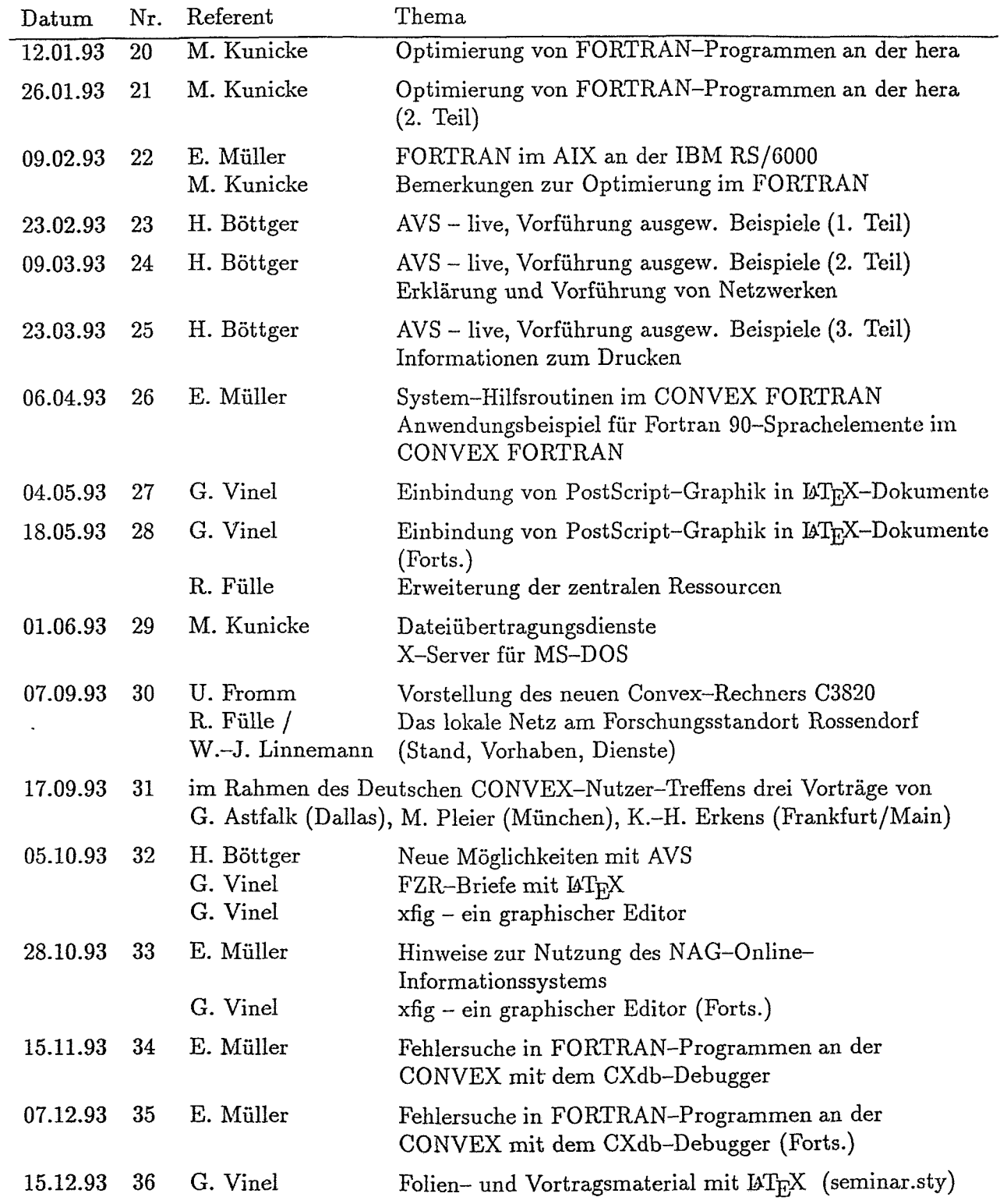

 $\cdot$ 

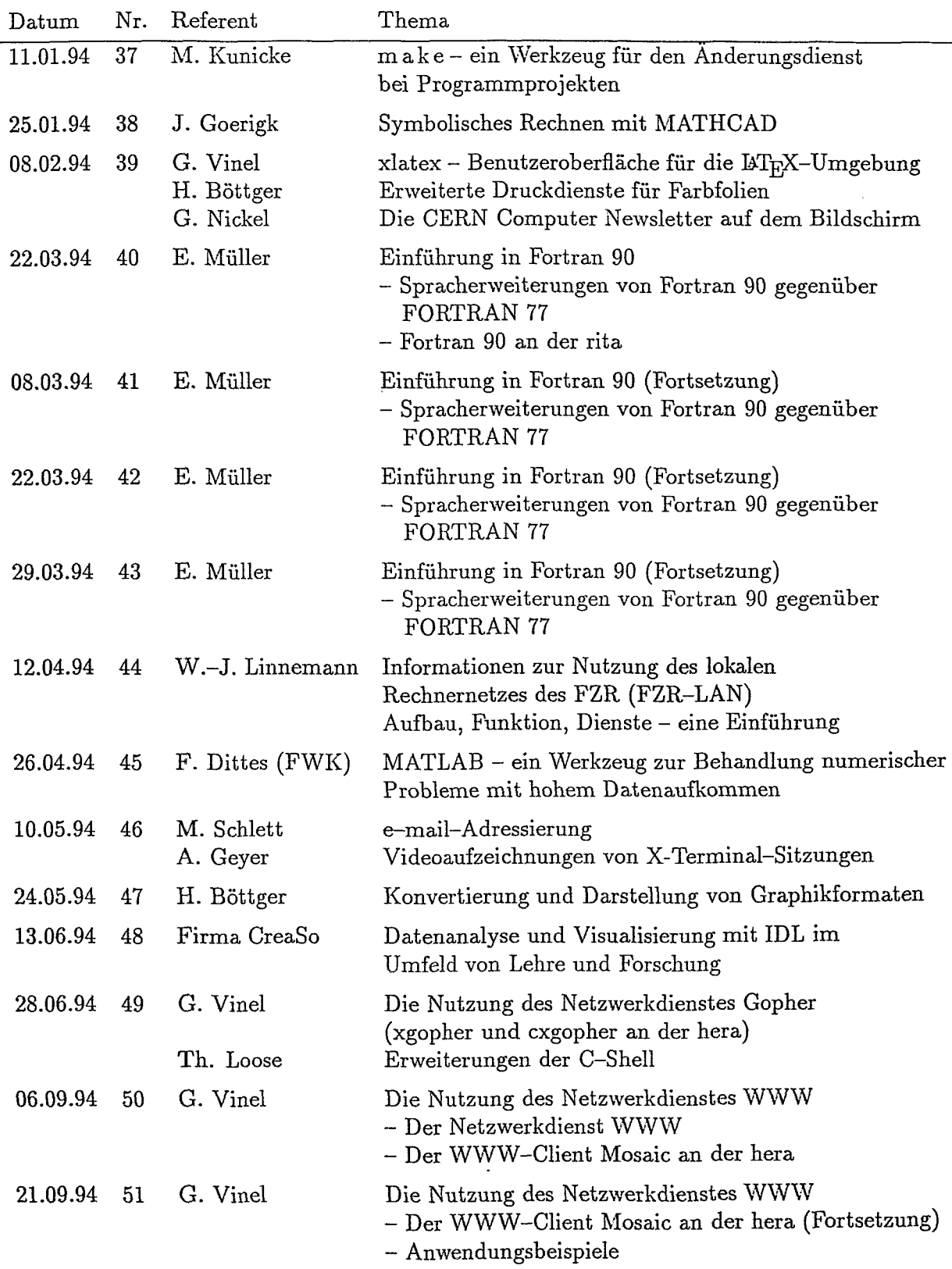

 $\ddot{\phantom{a}}$ 

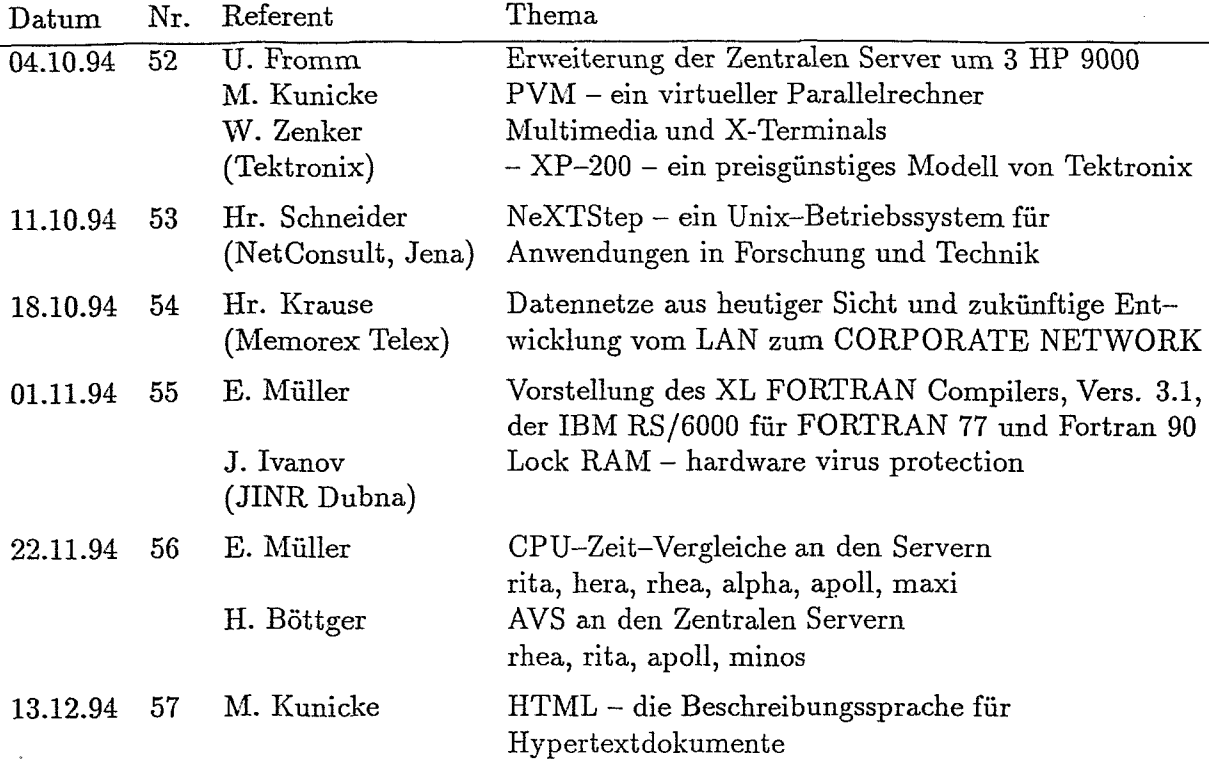

### 7 Wissenschaftliche Kooperation

Die Abteilung ist um fachliche Kontakte zu gleichen Einrichtungen im In- und Ausland bemüht. Mitarbeiter der Abteilung sind aktive Mitglieder folgender Gremien und Arbeitsgruppen:

- **<sup>0</sup>**Koordinierungsausschuß für Datenverarbeitung (KODA) der AGF: Dr. R. Fülle (als Gast)
- Arbeitsgruppe Graphische Datenverarbeitung der AGF: H. Böttger (als Gast)
- DANTE (Deutsche LT<sub>E</sub>X-Nutzergruppe): Dr. G. Vinel
- **0** DIGI (Deutsche Interessengemeinschaft Internet): Dr. W.-J. Linnemann, Dr. M. Schlett
- **0** Deutsche CONVEX-Nutzergruppe: Dr. M. Kunicke (Vorsitzender)
- **e** Europäische CONVEX-Nutzergruppe: Dr. **M.** Kunicke
- **e** NAG **User** Association: E. Müller

Die Kontakte zum Vereinigten Institut für Kernforschung (VIK) Dubna, Laboratorium für Rechentechnik, wurden fort gesetzt.

Vom 01.10.1994 bis 12.11.1994 waren die Herren Anatoli Raportirenko und Iouri Ivanov aus dem VIK als Gastwissenschaftler in der Abteilung tätig.

Verstärkt beteiligte sich die Abteilung an der Ausbildung von Studenten durch

- **s** Übernahme von Vorlesungen an der TU Dresden, Fakultät für Mathematik und Naturwissenschaften: "Rechentechnische Hilfsmittel des Physikers" (Doz. Dr. R. Fülle)
- Betreuung von Praktikums- und Belegarbeiten
	- Lastanalyse im Rechnernetz des FZ Rossendorf; Praktikumsarbeit von Th. Bach, TU Dresden, Fakultät für Verkehrswesen; Betreuer: Dr. W.-J. Linnemann
	- Erschließung der erweiterten Möglichkeiten der C-Shell; Praktikumsarbeit von Th. Loose, TU Dresden, Fakultät für Informatik; Betreuer: Dr. M. Kunicke
	- Einarbeiten in das Advanced Visualization System (AVS) am Supercomputer C3820 und Erstellen von speziellen Anwendungen zur Darstellung von Atomkonfigurationen; Belegarbeit von D. Engwicht, TU Dresden, Fakultät für Informatik; Betreuer: H. Böttger, Dr. M. Kunicke
	- Einarbeiten in das Advanced Visualization System (AVS) am Supercomputer C3820 und Erstellen von speziellen Anwendungen zur Darstellung der Evolution mehrdimensionaler physikalischer Größen; Belegarbeit von Th. Frei, TU Dresden, Fakultät für Informatik; Betreuer: H. Böttger, Dr. M. Kunicke

Daneben war die Abteilung in die Ausbildung von Bürokaufleuten einbezogen. Die Auszubifdenden erhielten einen Einblick in Prozesse der Datenkommunikation und Datenverarbeitung und erlernten den Umgang mit dem Textsystem WordPerfect.

## 8 Konferenzbeiträge und Vorträge

Fülle, R., Kunicke, M.: The Informational Infrastructure of the Research Center Rossendorf; Internat. Conference on Programming and Mathematical Methods for Solving Phys. Problems, Dubna / Rußland, Juni 1993

Böttger, H.: Zentrale Visualisierungsdienste am Forschungsstandort Rossendorf; Deutsches CONVEX-Benutzer-Treffen, Rossendorf, September 1993

Matthies, S., Vinel, G.: On some Methodical Developments Concerning Calculations Performed Directly in the Orientation Space; Proc. of the ICOTOM-10, TU Clausthal, September 1993

Funke, H., Kunicke, M.: Experience of the Installation and Optimization of the VICTQRIA Code; European CONVEX User Conference 93, Bilbao / Spanien, Oktober 1993

Böttger, H.:

Application of AVS at the Research Centre Rossendorf; Convex User Group Worldwide Conference, 06. - 10. März 1994, Dallas, USA

Fülle, R.:

Die Abteilung Kommunikation und Datenverarbeitung in ihren Wechselbeziehungen; Vortrag vor dem Wissenschaftlich-Technischen Rat des FZR, Rossendorf Januar 1993

Fülle, R.:

Datenkommunikation und Datenverarbeitung am Forschungsstandort Rossendorf; Zentrumskolloquium, Februar 1993

Fromm, U., Fülle, R., Kunicke, M., Linnemann, W.-J.: Kommunikation und Datenverarbeitung am Forschungsstandort Rossendorf; Deutsches CONVEX-Benutzer-Treffen, Rossendorf, September 1993

Böttger, H.:

Anwendung des Visualisierungssystems AVS an den CONVEX-Servern; Zentrumskolloquium anläßlich der Übergabe des Compute-Servers CONVEX C3S20, Oktober 1993

Fromm, U.:

Systemgestaltung an den Rossendorfer CONVEX-Servern; Zentrumskolloquium anläßlich der Übergabe des Compute-Servers CONVEX C3S20, Oktober 1993

Fülle, R.:

Einsatz der CONVEX-Server am Forschungsstandort Rossendorf; Zentrumskolloquium anläßlich der Übergabe des Compute-Servers CONVEX C3S20, Oktober 1993

# **9 Ausführliche Berichte zu ausgewählten Themen**

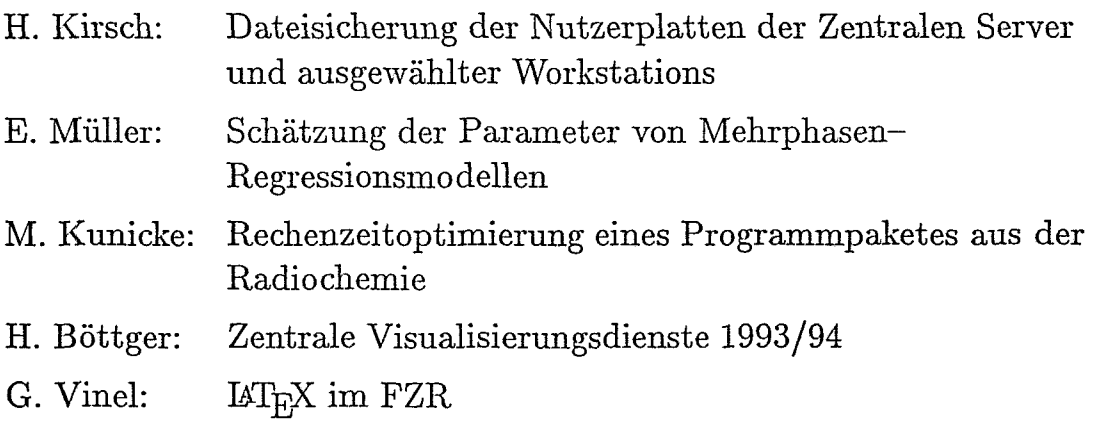

 $\overline{\phantom{a}}$ 

### Dateisicherung der Nutzerplatten der Zentralen Server und ausgewählter Workstations

#### H. Kirsch

Auf den Zentralen Servern CONVEX C3220 (hera), CONVEX C3S20 (rhea) und IBM RS J6000-550 (rita) stehen zur Zeit 16 GByte Plattenkapazität für nutzereigene Files zur Verfügung. Zur Sicherung der Nutzerfiles vor Datenverlust werden im Rechenzentrum täglich Sicherungsdateien erstellt. Das geschieht mittels Shell-scripts, die über eine Crontab bzw. über das Operatorinterface gesteuert werden. Die Shell-scripts arbeiten mit dem Kommando tar und erstellen neben den eigentlichen Abzügen rechnerinterne Listen, die das Wiederauffinden der gesicherten Files erleichtern.

In diesen Sicherungsmechanismus sind auch 32 Filesysteme von gegenwärtig 12 dezentralen JYorkstations mit einbezogen, und jeder Betreiber einer Workstation am Forschungsstandort Rossendorf kann im Rechenzentrum den Antrag stellen, diesen Service zu nutzen. Die zu sichernden Filesysteme werden an die CONVEX C3220, in einigen Sonderfällen an die IBM RS/6000 exportiert und an diesen Maschinen während der Sicherungsläufe über NFS-Mount verfügbar gemacht.

Gesamtabzüge von Nutzerplatten der Zentralen Server und importierter Filesysteme werden nachts auf DAT-Kassetten der hera bzw. 8mm-Streamer-Kassetten der rita erstellt. Die dafür notwendigen Shell-scripts laufen als Batch-Jobs. Für diese Dienste stehen zwei DAT-Laufwerke und ein 8mm-EXABYTE-Laufwerk (EXB-8205) zur Verfügung, so daß zum gegenwärtigen Zeitpunkt jedes Nutzerfilesystem einmal in 14 Tagen vollständig abgezogen werden kann.

Die beschriebenen Kassetten werden 8 Wochen lang aufbewahrt. Danach werden die Abzüge von jedem Quartalsende von der Inbetriebnahme der Zentralen Server an archiviert.

Abzüge der täglichen Änderungen der Nutzerfiles werden auf gelabelte Magnetbänder gebracht. Die Benutzung gelabelter Bänder hat sich als günstig erwiesen, weil man beim Wiederauffinden durch die Möglichkeit des schnellen Bandvorlaufs erheblich an Zeit gewinnt. Es stehen zwei Sätze von Magnetbändern zur Verfügung, so daß die darauf gesicherten Files zwei Wochen verfügbar sind. Dabei werden alle Dateien erfaßt, die seit dem letzten tar verändert wurden. Die Anzahl der täglich gesicherten Files liegt zwischen SO0 und 1700.

Bei Datenverlusten, z. B. durch unbeabsichtigtes Löschen eines Files, gibt es 2 Möglichkeiten des Wiederlierstellens. Wurde das File in den vergangenen 14 Tagen verändert, befindet es sich auf den Magnetbändern der täglichen Anderungen. Ein Operatorkommando wertet die rechnerinternen Listen aus und zeigt alIe Bänder an, auf denen sich das betreffende File befindet, so daß die vom Nutzer gexünschte Version zurückgeschrieben werden kann. Befindet sich das File nicht auf diesen Magnetbändern, muß auf den Gesamtabzug des betreffenden Filesystems zurückgegriffen werden.

Es ist vorgesehen, nach Erweiterung der Plattenkapazität die täglichen Sicherungsfiles auf einer Platte abzulegen, um sie für mindestens eine Woche im direkten Zugriff zu behalten. Danach werden sie auf eine EXABYTE-Kassette ausgelagert.

### Schätzung der Parameter von Mehrphasen-Regressionsmodellen

#### E. Müller

Mehrphasen-Regressionsmodelle dienen der Beschreibung von Beziehungen zwischen einer Einflußgröße (unabhängige Variable) und einer Zielgröße (abhängige Variable), die nicht durch einen einheitlichen funktionellen Zusammenhang darstellbar sind. Verschiedenen Definitionsbereichen (Phasen) der unabhängigen Variablen sind voneinander verschiedene Funktionen (Phasenfunktionen) zuzuordnen. Modelle dieser Art sind für viele Anwendungsbereiche zutreffend, u. a. für die Chemie, Werkstoffkunde, Verfahrenstechnik, Biologie und Medizin. Auch für Forschungsrichtungen des FZR sind Mehrphasen-Regressionsmodelle relevant. Über eine spezielle Anwendung im Institut für Sicherheitsforschung des FZR wird unten berichtet (s. Anwendungsbeispiel). Die dabei entwickelte Methodik kann auch bei anderen Anwendungen eingesetzt werden.

In **[I]** werden die Methode der Mehrphasen-Regression und Anwendungsbeispiele für lineare und nichtlineare Funktionstypen beschrieben. Das Buch enthält eine Liste von FORTRAN-Subroutinen (Programmpaket PHAREG) zur Kleinsten-Quadrat-Schätzung der Parameter von Mehrphasen-Regressionsmodellen und zum Prüfen von Hypothesen bezüglich dieser Parameter. Das Programmpaket wurde im Kurt-Weierstrafl-Institut in Berlin entwickelt und wird seit **198s** in Rossendorf genutzt. Gegenwärtig ist es an den Zentralen Servern rhea und hera installiert. Die Quelltexte der bereitgestellten Subroutinen enthalten in Kommentarzeilen ausreichende Angaben über die Funktion und die Parameter der Unterprogramme.

#### Anwendungsbeispiel:

Ende 1994 wurde die Mehrphasenregression für die Auswertung von Messungen des Rißfort-Schritts in Abhängigkeit von der Durchbiegung eines Chrom-Molybdän-Baustahls verwendet. Die Messungen wurden im Institut für Sicherheitsforschung des Forschungszentrums Rossendorf vorgenommen. Zur Beschreibung der Beziehungen zwischen dem Rißiortsclriritt und der Durchbiegung wurden einerseits lineare 2- und 3-Pliasenmodelle (2- und 3-Geraden-Modelle) und andererseits ein Gerade-Exponentialfunktion-Modell benutzt, Die Parameterschätzung für die Modelle mit zwei oder drei Geraden erfolgte mit Hilfe des Programmpaketes PHAREG. Für das im folgenden beschriebene Gerade-Exponentialfunktion-Modell wurde zur Schätzung der linearen und nichtlinearen Parameter ein eigener Algorithmus entwickelt und programmiert. Zur iterativen Schätzung der nichtlinearen Parameter (Problem der quadratischen Programmierung) wird die N AG-Routine EO4UPF genutzt. **EO4UPF**  gestattet, untere und obere Grenzen für die zu schätzenden nichtlinearen Parameter vorzugeben. Es kann wahlweise mit oder ohne vorgegebene erste partielle Ableitungen arbeiten.

Ausgewähltes Gerade-Exponentialfunktion-Modell:

$$
y = \begin{cases} a1 + b1 * x & \text{für } x < = u \\ a2 + b2 * exp(-c1 * ((x - c2) * x2) * x3) & \text{für } x > = u \end{cases}
$$
 (1)

u ist der Umschlagspunkt,

al,bl,a2,b2 sind lineare Parameter, u,cl,cZ,c3 sind nichtlineare Parameter. Die Anschlußbedingungen

$$
a1 = a2 + b2 * exp(-c1 * ((u - c2) * *2) * *c3) - b1 * u \tag{2}
$$

$$
b1 = -b2 * 2 * c1 * (u - c2) * exp(-c1 * ((u - c2) * *2) * *c3)
$$
  

$$
*c3 * ((u - c2) * *2) * *(c3 - 1)
$$
 (3)

ergeben sich aus den Forderungen, daß am Umschlagspunkt u vom linearen in den exponentiellen Verlauf beide Phasenfunktionen denselben Funktionswert und dieselbe erste Ableitung nach **X** liefern.

Bei vorgegebenen Meßpunkten  $(x(1),y(1)), \ldots, (x(n),y(n))$  lassen sich die unbekannten Parameter al ,bl ,a2,b2,u,cl ,c2 und c3 mittels der Kleins ten-Quadrat-Schätzung näherungsweise bestimmen. Für das Gerade-Exponentialfunktion-Modell hat das Minimierungsproblem für die Fehlerquadratsumme S die Form

$$
min\{S(a1, b1, a2, \dots, c3)\} = min\{\sum_{i=1}^{m} [y(i) - a1 - b1 * x(i)]^2
$$
  
+ 
$$
\sum_{i=m+1}^{n} [y(i) - a2 - b2 * exp(-c1 * (((x(i) - c2) * *2) * *c3))]^2\}
$$
(4)

Dabei ist m der Umsclilagsindex (Index der letzten zur Geraden gehörenden Beobachtung), der aus dem Schätzwert für den Umschlagspunkt u ermittelt werden kann.

Unter Beachtung von (2) und (3) geht das Minimierungsproblem (4) in ein Minimierungsproblem  $\min\{\tilde{S}(a2,b2,u,c1,c2,c3)\}\$ über, d. h. statt acht Parameter sind nur sechs zu schätzen. Die linearen Parameter al und bl ergeben sich gemäß (2) und **(3).** Zur Schätzung der sechs Parameter wird ein iteratives numerisches Verfahren verwendet, bei dem eine Anfangsschätzung für die nichtlinearen Parameter vorzugeben ist. Die Anfangswerte können bei dem hier behandelten Modell anhand der grafischen Darstellung der Beobachtungen (x(i),y(i)) mittels der Schätzung des Wendepunktes und des Extremums der gewählten Exponentialfunktion in sehr grober Form ermittelt werden. Mit Hilfe der NAG-Routine **E04UPF** läßt sich die Schätzung für die nichtlinearen Parameter iterativ verbessern, wobei aber damit zu rechnen ist, daß nur ein relatives Minimum der Fehlerquadratsumme gefunden wird. Deshalb ist es zweckmäßig, das Iterationsverfahren mit verschiedenen Anfangsschätzungen durchzuführen.

Basierend auf der Anfangsschätzung bzw. den iterativen Schätzungen der nichtlinearen Parameter u, c1, c2 und c3 ist es möglich, den zum Schätzwert u gehörenden Umschlagsindex m zu bestimmen und Schätzwerte für die unbekannten linearen Parameter a2 und b2 für den Start und die nachfolgenden Schritte des Iterationsverfahrens zu ermitteln. Durch Nullsetzen der partiellen Ableitungen des Minimierungsproblems min $\{\tilde{S}(a2,b2,u,c1,c2,c3)\}$  nach a2 und b2 ergibt sich ein inhomogenes System von zwei linearen Gleichungen zur Bestimmung der Schätzwerte a2 und b2.

Der Algorithmus zur Berechnung von m, der Schätzwerte für a2 und b2, und anschließend der für **al** und bl, ist als Subroutine OBJFITN programmiert. Ihr Aufruf erfolgt durch die NAG-Routine E04UPF. Im folgenden Bild sind vorgegebene freigewählte Meßpunkte und die zugehorige ermittelte Gerade und Exponentialfunktion des Modells (1) dargestellt.

Der Pfeil zeigt auf den mittels Parameterschätzung gewonnenen Umschlagspunkt vom linearen in den exponentiellen Verlauf. Bei diesem Beispiel wurden obere und untere Grenzen für die zu schätzenden nichtlinearen Parameter vorgegeben.

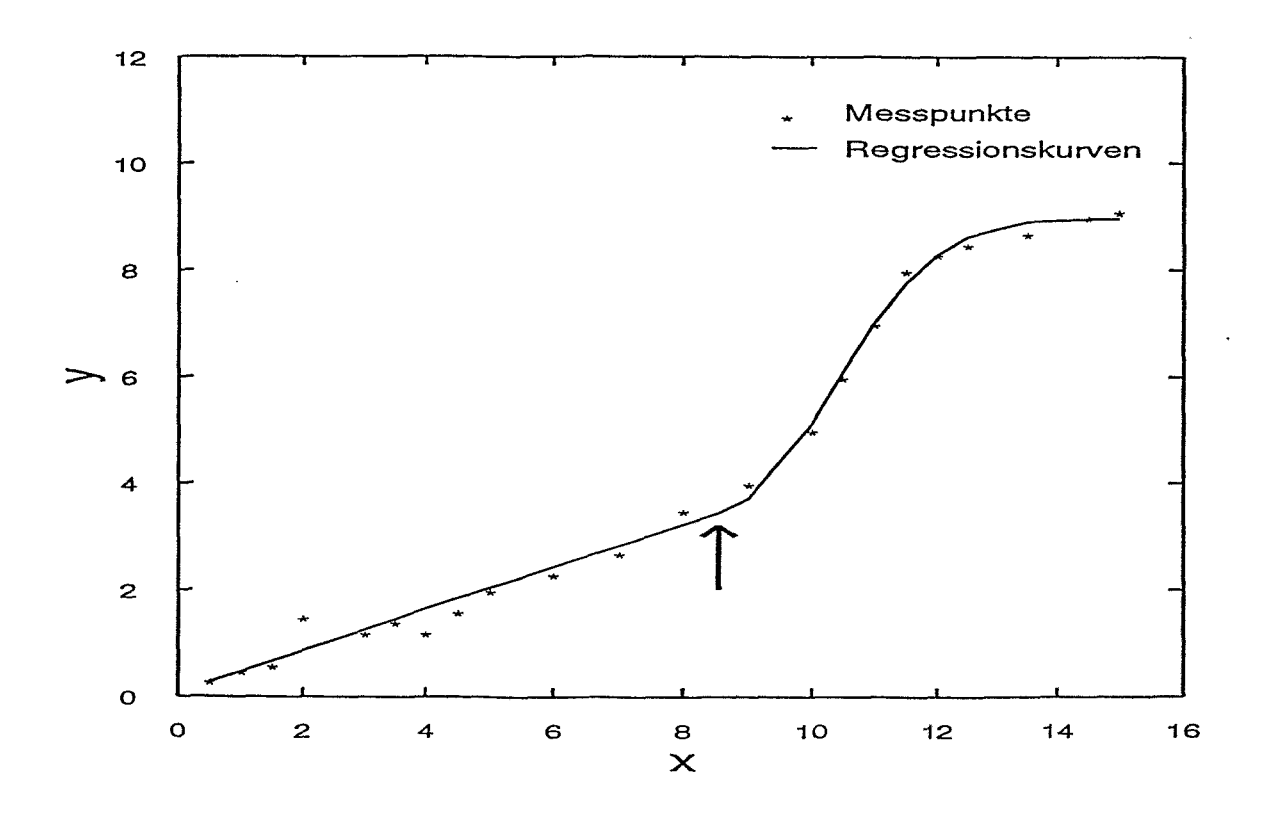

Modell: Gerade - Exponentialfunktion

Analog zur Parameterschätzung beim Gerade-Exponentialfunktion-Modell **können** auch für andere Mehrphasenregressionsmodelle Schätzwerte für lineare und nichtlineare Parameter bestimmt werden.

#### **Literatur**

- [I] U. Schulze: Mehrphasenregression; Akademieverlag, Berlin 1987
- *[2]* 1055-Anwenderinformationen, 16. Fortsetzung; ZfK Rossendorf 1989

### Rechenzeitoptimierung eines Programmpaketes aus der Radiochemie

M. Kunicke

#### I. Einleitung

Rechenzeitoptimierung spart eine der wichtigsten Rechnerressourcen und somit auch in letzter Konsequenz Investitionen. Ansatzpunkte zur Rechenzeitop timierung ergeben sich in allen Lebensphasen eines Programms, in der Entwurfsphase (Algorithmierung), während der Programmierung und in der Nutzungsphase. Aus allgemeiner Programmiererfahrung weiß man, daß die optimale Programmvariante einer Aufgabe von der Rechnerarchitektur abhängig ist. Maximale Optimierungseffekte können dann erzielt werden, wenn bei der Algorithmierung und Programmierung einer Aufgabe die Architektur des "Zielrechners" berücksichtigt wird. Dabei kommt man bald zu der Erfahrung, daß sich unterschiedliche Rechnerarchitekturtypen (CISC-, RISC-, Vektor- und verschiedene Parallel-Architekturen) für spezielle Aufgabenklassen besonders eignen. Erfahrene Programmierer nutzen im allgemeinen die Architekturspezifika eines Rechners, um ein optimales Programm zu schreiben.

Der Großteil der auf den Zentralen Servern des FZR gerechneten Aufgaben ist jedoch nicht unter Berücksichtigung der Architekturmerkmale dieser Rechner algorithmiert und programmiert warden. Die Gründe hierfür sind rein sachlicher Natur und werden auch zukünftig weiter bestehen:

- 1. Programme leben länger als Rechner und deren Architekturen.
- 2. Programme sind Werkzeuge und Dokumente der Forschung und müssen auf unterschiedliche Rechnerarchitekturen übertragbar sein.

Die Mehrzahl der auf den Zentralen Servern zu rechnenden Programme kann also nur in der Nutzungsphase rechenzeitoptimiert werden. Die Resultate einer Rechenzeitoptimierung werden somit eher moderat ausfallen oder aber nichtvertretbaren Aufwand, bis hin zum Neuentwurf, erfordern. Um ein Gefühl für das Aufwand-Nutzen-Verhältnis in diesem Falle zu bekommen, ist in der Abteilung FVTK des FZR das international verbreitete Programmpaket VICTORIA aus dem Bereich Radiochemie / Reaktorsicherheit für die Zentralen Server mit CONVEX-C-Serien-Architektur rechenzeitoptimiert worden. Die Resultate der Optimierung sowie einige allgemeine Hinweise sollen im weiteren dargestellt werden.

#### **2.** Das Programmpaket VICTORIA

**Das** Programmpaket VICTORIA modelliert das Verhalten von Spaltprodukten im Kühlsystem von Kernreaktoren bei schweren Unfällen. Es ist in FORTRAN geschrieben und wird hauptsächlich auf Workstations (SUN, HP 9000/700, IBM RS/6000) gerechnet. Es besteht aus 95 Unterprogrammen mit insgesamt rund 17000 FORTRAN-Anweisungen, die zu fünf Funktionseinheiten zusammengefaßt sind. Zur Lösung von Gleichungssystemen werden Standardunterprogramme der Bibliotheken BLAS und LINPACK eingesetzt. Zum Programmpaket gehören Routinen, welche die von den Funktionseinheiten benötigte Rechenzeit sowie die Gesamtrechenzeit messen. Mit Testdatensätzen kann die Richtigkeit der jeweiligen Programmpaketinstallation anhand eines Vergleiches der Ausgabedaten überprüft werden.

Zur Optimierung wurde ein Testdatensatz ausgewählt, der alle Funktionseinheiten von VICTORIA aktiviert und vertretbare Reaktionszeiten bzw . Rechnerressourcenbelastung zeigt. Dieser Testdatensatz entsprach den im FZR geplanten Simulationsrechnungen.

#### **3. Die Optimierungsstrategie**

Grundlage einer Rechenzeitoptimierung sind Rechenzeitmessungen. Die erwähnten VICTORIA-Zeitroutinen wurden verwendet zur Messung der jeweils erreichten Gesamtrechenzeit und zur Analyse des Zeitverhaltens der Funktionseinheiten nach den einzelnen Optimierungsschritten. Für detaillierte Zeitmessungen an Unterprogrammen und Schleifen wurde der Leistungsanalysator des Betriebssystems ConvexOS CXpa eingesetzt.

Die Optimierung von VICTORIA wie auch anderer importierter Programmpakete gliedert sich in zwei Hauptphasen:

- 1. Schrittweises Hinzuschalten der Optimierungsoptionen des Compilers (automatische Optimierung) und Beobachtung des Zeitverhaltens des Gesamtprogramms, seiner Funktionseinheiten und Unterprogramme. Einsatz globaler Optimierungswerkzeuge.
- **2.** Auswahl derjenigen Unterpogramme, deren Beitrag zur Gesamtrechenzeit groß ist, d. h. für die der größte Optimierungseffekt bezüglich des Gesamlpaketes **zu.** erwarten ist, Analyse dieser Unterprogramme und Modifikation des FORTRAN-Quelltextes (manuelle Schleifenoptimierung). Eine durchgängige Optimierung des gesamten Paketes hätte bei rund 17000 FORTRAN-Anweisungen zu einem nicht vertretbaren Aufwand-Nutzen-Verhältnis geführt.

Nach jedem OptimierungsscIiritt - Zuschalten von Optirnierungsoptionen des Compilers oder Quelltextmodifikation - wurde mit Hilfe des Testdatensatzes die Richtigkeit der Progranmabarbeitung überprüft.

### **4.** Resultate der Optimierung

Die mit den Zeitmeßroutinen des Programmpaketes ermittelten Rechenzeiten (in Sekunden) des Gesamtprogramms und der Funktionseinheiten sind für die jeweiligen Optimierungsschritte in der nachfolgenden Tabelle zusammengefaßt.

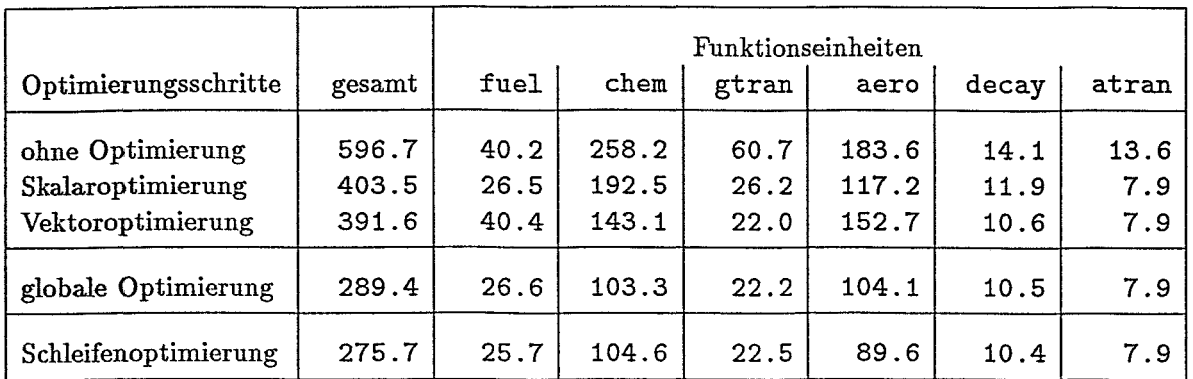

#### **4.1 Erste** Optimierungspliase

In der ersten Optimierungsphase wurde zunächst die Skalar- und danach die Vektoroptimierungsoption des Compilers zugeschaltet.

Aus den Rechenzeiten für die Funktionseinheiten fuel und aero ist zu sehen, daß sie Unterprogramme enthalten, die für eine automatische Vektoroptimierung ungeeignet sind. Mit dem Leistungsanalysator CXpa konnten elf Unterprogramme gefunden werden, deren Rechenzeit nach Vektoroptimierung anstieg. Für diese Unterprogramme wurde mit der **OPTION-**Anweisung von FORTRAN die Vektoroptimierung zurückgenommen.

Der Leistungsanalysator CXpa liefert nicht nur Rechenzeiten von Unterprogrammen, sondern auch eine Liste aller dynamischen Unterprogrammaufrufe. Daraus war ersichtlich, daß VICTORIA die BLAS- und LINPACK-Routinen nicht aus der CONVEX-optimierten VECLIB, sondern aus einer arcliitekturunabliängigen Bibliothek aufruft. Die VECLIB wurde durch Modifikation der Installationsprozedur von VICTORIA und über eine Anpassung der Unterprogrammaufrufe an die implizite doppelte Genauigkeit des Programmpaketes angeschlossen.

Die Rücknahme der Vektoroptimierung und der Anschluß der VECLIB erforderten als globale Optimierungsmaßnahmen keine spezielle Quelltextanalyse.

#### 4.2 Zweite Optimierungsphase

Nach der globalen Optimierung zeigte eine Analyse der Rechenzeiten mit CXpa, daß acht Unterprogramme einen Anteil an der Gesamtrechenzeit von mehr als drei Prozent haben. Der FORTRAN-Quelltext dieser Unterprogramme wurde analysiert. Es stellte sich heraus, das nur bei zwei von ihnen manuelle Schleifenoptimierung möglich war. Die anderen sechs Unterprogramme waren auf Grund der gewählten Algorithmen und mathematischen Methoden nicht dafür geeignet.

Bei der Schleifenoptimierung kamen zwei Methoden zum Einsatz:

- 0 Schleifenvertauschung gut vektorisierbare Schleifen als innere Schleifen programmiert;
- 0 Einschränkung der Schleifenvektorisierung mit der Direktive C\$DIR NOSTRIPS für Schleifen, die weniger als zehnmal durchlaufen werden, und mit C\$DIR SCALAR für Schleifen, die weniger als fünfmal durchlaufen werden.

Die aufwendige zweite Optimierungsphase brachte nur für die Funktionseinheit aero sichtbare Ergebnisse, der Optimierungseffekt (289.4 → 275.7) war geringer als der der relativ bare Ergebnisse, der Optimierungseffekt (289.4  $\rightarrow$  275.7) war geringer als der der relativ einfach durchzuführenden ersten Optimierungsphase (391.6  $\rightarrow$  289.4).

#### **5. Allgemeine Hinweise zur Optimierung**

- 1. Ein einfaches Zuschalten der Compiler-Optimierungsoptionen führt nicht automatisch zu Rechenzeitverkürzungen.
- 2. Ohne Rechenzeitmessungen auf Unterprogrammebene können kaum Entscheidungen zur Optimierung getroffen werden. Leistungsanalysatoren sind ein unentbehrliches Arbeitsmittel.
- **3.** Der Einsatz architektur-optimierter Programmbibliotheken (VECLIB im Falle der CONVEX-C-Serie) bringt gute Optimierungsresultate.
- 4. In der Nutzungsphase eines Programmpaketes sind Optimierungen, die Quelltextmodifikationen beinhalten, z. B. Schleifenoptimierungen, erwartungsgemäß aufwendig und haben nur Sinn für oft zu rechnende Programme.

### Zentrale Visualisierungsdienste **1993/94**

#### H. Böttger

In den Jahren 1993/94 konnte die Unterstützung der Nutzer auf dem Gebiet der Visualisierung entscheidend vorangebracht werden. Voraussetzung dafür waren wichtige Installationen sowohl gerate- als auch softwaremäßig.

Durch die Inbetriebnahme unseres ersten Farbdruckers Tektronix PHASER I11 im Spätherbst 1992 wurde es möglich, die in der Regel farbigen Graphiken (z. B. vom AVS erstellt) auch farbig zu drucken. Nach Ablauf der Testphase (Anfang 1993) ergab sich bereits ein täglicher Durchsatz von Ca. 50 Farbdrucken. Der zweite Farbdrucker, ein CANON CLClO, der im Herbst 1993 installiert wurde, ergänzt den ersten in hervorragender Weise:

Während der PHASER I11 nur Postscript- und HPGL-Dateien drucken kann, verarbeitet der CLClO auch verschiedene andere Graphikformate (z. B. GIF, TIFF, JPEG U. a.), welche hauptsächlich von einigen anderen, lokal auf PC oder WS genutzten Graphiksystemen über das lokale Netz abgesetzt werden. Darüber hinaus kann der CLClO als Scanner oder Farbkopierer eingesetzt werden. Auf Grund seines Druckverfahrens (Tintenstrahl) wird er in erster Linie zur Erstellung von Farbfolien genutzt.

Neue Installationen graphischer Systeme betrafen hauptsächlich das AVS: Nachdem im Herbst 1992 ein AVS V4.0 auf der RS/G000 eingerichtet werden konnte und etwa zur gleichen Zeit auf der CONVEX ein Update von V3.0 auf V3.9 erfolgt war, stand zu Beginn von 1993 das AVS in aktuellen Versionen auf beiden Zentralen Servern zur Verfügung. Ein Update von V4.0 zu V5.0 auf der RS/6000 erfolgte im Sommer 1993, auf V5.01 im Sommer 1994. Das CONVEX-AVS wurde im Sommer 1994 mit Übergang auf die Version V5.0 auf die C3820 übernommen.

Eine Nutzerumfrage im Frühjahr 1994 ergab einen so hohen Bedarf, daß ein Campusvertrag abgeschlossen wurde, auf dessen Basis im Juli 1994 weitere fünf Lizenzen für AVS (darunter ein Animator) auf weiteren vier Servern eingerichtet werden konnten, U. a. auf den beiden neuen zentralen HP 9OOO/735.

Zur besseren Unterstützung der Nutzer beim Umgang mit verschiedenen graphischen Datenformaten wurde im Frühjahr 1994 das Programmpaket ImageMagick installiert.

Die bereits 1992 begonnenen Veranstaltungen zur Einführung in das AVS wurden 1993 und 1994 fortgesetzt. Die Auswertung einer Nutzerumfrage führte zur Auswahl spezieller Themen, die im Rahmen der Benutzerseminare behandelt wurden. Diese Veranstaltungen fanden erstmalig direkt an gekoppelten X-Terminals statt, ab Herbst 1993 dann auch im Hörsaal der Zentralbibliothek unter Einsatz des neu installierten Beamers. Die Bereitstellung weiterer Hilfsroutinen zum AVS-Dateninterface und die individuelle Beratung und Betreuung in zahlreichen Terminalsitzungen erbrachte etwa 15 neue AVS-Nutzer. Einige dieser Nutzer arbeiten aktiv und selbständig an der Weiterentwicklung Ihrer Visualisierungsprogramme mit AVS. Besonders auf dem Gebiet der Festkörperforschung sind dabei zahlreiche Visualisierungen entstanden, die auf internationalen Veranstaltungen beachtliche Resonanz und Anerkennung gefunden haben. Einen Beitrag dazu erbrachten auch zwei Belegarbeiten von Studenten der Informatik.

Die leistungsfähige Rechen- und Visualisierungstechnik erbringt zunehmend Darstellungen, deren Hauptaussage in der Bewegung (zeitliche Abfolge von Bildern) liegt, wodurch schon 1993 der Wunsch nach Erstellung von Videosequenzen aus Computeranimationen entstand. Im ersten Halbjahr 1994 wurden die hlarktangebote analysiert. Sie überdecken verschiedene Technologien und einen breiten Kostenbereich. Mit der Installation der HP-Rechner wurde die von PARALLAX angebotene Lösung (Real-Time-Recording auf der Basis eines **Motion-JPEG-Kompressions-/Dekompressions-Prozessors)** ausgewählt und im Herbst 1994 mit einer SUN-Sparkstation erfolgreich getestet. Die daraufhin mit HP vereinbarte Lieferung für die HP 9000/715 geriet leider bis zum Jahresende in Verzug, sowohl hardware- als auch softwaremäßig. Es wird eine wichtige Aufgabe für 1995 sein, diese Lösung zum Einsatz zu bringen.

Die Erfahrungen mit dem AVS, seine Einsatzmöglichkeiten und unsere generelle Haltung zur Problematik der Visualisierung wurden auf drei international besuchten Veranstaltungen\* mit Erfolg vorgetragen.

Das starke Interesse einiger Nutzergruppen am Visualisierungssystem IDL führte im Herbst 1994 zur probeweisen Installation einiger Testlizenzen. Die Testergebnisse rechtfertigten den Abschluß eines Stufenvertrages zur preisgünstigen Lieferung von Float-Lizenzen für das FZR, die zu Anfang 1995 realisiert werden sollen. Es ist abzusehen, daß auch IDL künftig zu den zentral unterstützten Visualisierungswerkzeugen zählen wird.

Mit Ablauf des Jahres 1994 stellt sich die Visualisierungspraxis am Forschungsstandort bezogen auf die Zentralen Server - folgendermaßen dar:

- 1. Die graphischen Entwicklungswerkzeuge ZFKPLOT, GKS und PHIGS werden kaum noch genutzt, höchstens in älteren oder importierten Anwendungsprogrammen.
- 2. Die AVS-Nutzung auf den Zentralen Servern hat erheblich zugenommen und einen gewissen Sättigungsgrad erreicht.
- 3. Aus unterschiedlichen Gründen besteht ein wachsender Bedarf an weiteren Visualisierungswerkzeugen, wie IDL, RASMOL, ORIGIN U. a. Soweit es uns möglich ist, sollten diese Wünsche der Nutzer unterstützt werden.
- 4. Die Komplexität einiger Visualisierungen hat die mit statischen Bildern maximal mögliche Aussagefähigkeit überschritten. Die zentralen Visualisierungsdienste müssen schnellstens erweitert werden durch die Bereitstellung von Möglichkeiten zur Erstellung von Videosequenzen.

<sup>\*</sup>Deutsches CONVEX-Benutzertreffen, Rossendorf, Sept. 1993,

Festkolloquiurn zur Einweihung der CONVEX G3820, Rossendorf, Okt. 1993, CONVEX User Group Worldwide Conference, **Dallas/Texas,** März 1994

### $BT_FX$  im  $FZR$

#### G. Vinel

 TEX(^) ist ein für einen breiten Benutzerkreis zugängliches leistungsfähiges Textsatzsystem [l, 2, **3,** 41. Es ermöglicht eine Wiedergabe schriftlichen und graphischen Materials in Buchdruckqualität und kann praktisch auf allen verfügbaren Rechnern installiert werden. In seiner Bedeutung wird es für die Computer Typographie mit Gutenbergs Erfindung verglichen **[5].** 

Aufgrund der hohen Drucksatzqualität, speziell auch wegen der bisher von anderen Textverarbeitungssystemen nicht erreichten Vielfalt und Güte mathematischer Symbole und nicht zuletzt durch seine freie Verfügbarkeit und gute Dokumentation hat  $\mu_{\text{Ex}}(T_{\text{FX}})$  eine rasante weltweite Verbreitung erfahren, insbesondere auf dem Sektor naturwissenschaftlicher Veröffentlichungen. Eine wachsende Zahl wissenschaftlicher Verlage (Springer Verlag, American Physical Society, Elsevier Science publishers B. V. usw.) erwartet  $\mu_{\text{Tx}}(T_{\text{FX}})$ formatierte Manuskripte. In den meisten Ländern entstanden Benutzervereinigungen, die &TEX-bezogene Weiterentwicklungen unterstützen, betreuen und darüber informieren. Für den deutschsprachigen Interessentenkreis existiert die Deutschsprachige Anwendervereinigung TFX e. V. (DANTE), deren Mitglied das FZR ist.

Im FZR ist &TEX (Version 2.09 <9 Jan 1990>) auf dem Zentralen Server hera (CONVEX C3220) verfügbar und wird von der Benutzerservicegruppe der Abteilung für Kommunikation und Datenverarbeitung betreut. Dazu gehören entsprechende Informations- und Konsultationsaktivitäten sowie die Installierung von Neuentwicklungen. Um die I4TEX-Dienste zu nutzen, benötigt man ein X-Window-Terminal und einen postscriptfähigen Drucker.

Für PCs steht die IAT<sub>E</sub>X-Version emtex zur Verfügung.

&TEX ist für Benutzer leicht zu erlernen. Mittels Formatierungsanweisungen zur logischen Struktur (Kapitel, neuer Abschnitt usw.) und einiger weniger Formatierungsbefehle können typische Dokumente erstellt werden, die solche Elemente, wie Inhaltsverzeichnisse, Querverweise, Listen, Tabellen, in Texte eingebundene Graphiken usw., mit enthalten. Andererseits kann ein erfahrener Benutzer mit Hilfe der IAT<sub>F</sub>X(TFX)-Makrosprache eigene Formatierungsanweisungen oder Styles nach seiner Vorstellung entwickeln.

Abb. 1 zeigt schematisch die Elemente der Umgebung von  $\text{MTr}X$  mit typischen (oftmals zyklischen) Aktivitäten im Textverarbeitungsprozeß.

Formatiert werden mit üblichen Editoren erstellte Textfiles (z. B. foo.tex) mit der Erweiterung .tex, welche aus dem Text selbst und aus LaT<sub>EX</sub>-Formatierungsbefehlen an den entsprechenden Textstellen bestehen. Dabei wird ein frei (auch über Netz) transportierbares, geräteunabhängiges (Device Independent) DVI-File (foo.dvi) erzeugt.

Mit Hilfe entsprechender Treiber kann das DVI-File auf den gewünschten Geräten in Druckqualität ausgegeben oder sichtbar gemacht werden. Die an der hera realisierte BTEX-Variante erlaubt die Betrachtung von DVI-Files am X-Terminal mittels xdvi-Treiber und ihre Ausgabe (nach Konvertierung mit dem dvips-Treiber in ein PostScript-File foo.ps) auf den Bildschirm mittels Ghostscript (gs) oder Ghostview (gv) Previewer bzw. auf einen PostScript-Drucker (schwarzweiß oder farbig).

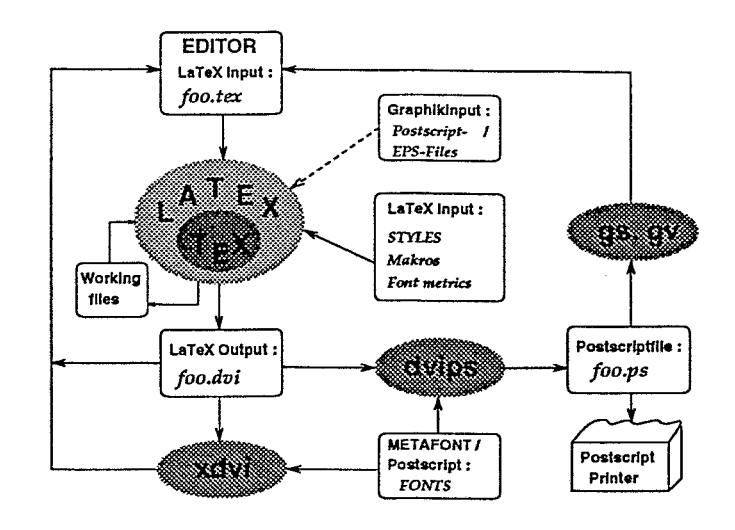

Abbildung 1: Schematische Darstellung des Textverarbeitungs-Prozesses mit &TEX

Programmaufrufe in der &TEX-Umgebung werden mit der 1993 installierten Benutzeroberfläche xlatex (M. Dragone, Rennes 1992), mit Kommandoknöpfen und Umgebungsfeldern (s. Abb. 2), erleichtert [Ge].

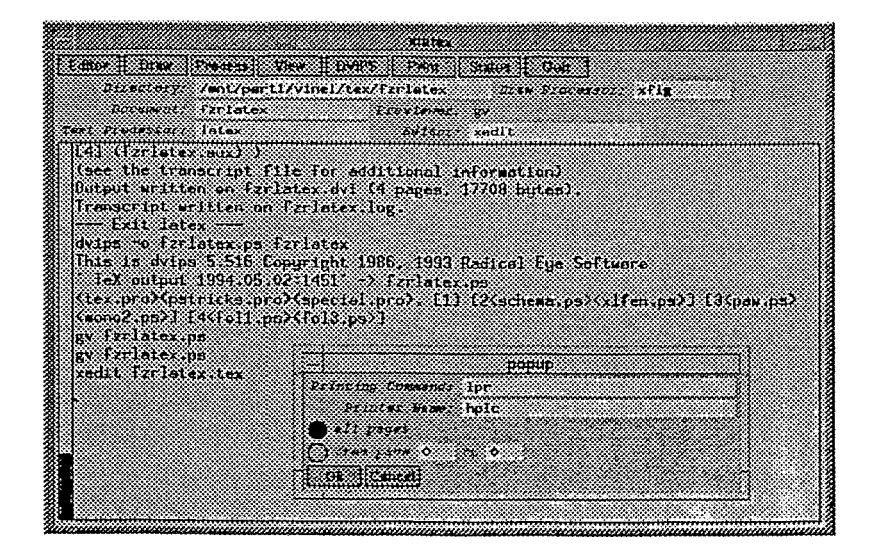

Abbildung 2: xlatex - &TEX-Menü für X-Window mit dem popup Fenster des Print-Knopfes

Einbindung von PostScript-Graphik in  $M_{\rm F}X$ -Dokumente[6a]

Schwerpunkt der &TEX-spezifischen Aktivitäten im FZR war 1993 die Erarbeitung eines Konzepts zur Graphikeinbindung in &TEX-Dokumente (schwarzweiß und farbig) und die nutzerfreundliche Gestaltung der entsprechenden LTFX-Befehle.

&TEX bietet eine Reihe von Methoden zur Graphikeinbindung an. Durch die intensive Nutzung graphischer Programmpakete und Systeme, wie AVS, PAW oder GKS, fällt der überwiegende Teil graphischer Information im FZR in Form von Postscript-Files und speziell von EPS-Files (Encapsulated PostScript) an. Daher wurde entschieden, die Variante der Einbindung von PostScript-Graphik mit Hilfe des IAT<sub>F</sub>X-special-Befehls zu unterstützen (s. auch Abb. **1).** Letzterer wird beim Formatieren von &TEX übergangen, einfach **in** das DVI-File kopiert und erst für den dvips-Treiber relevant. Einbindung, Platzreservierurig und Größenanpassung von Abbildungen werden mit Hilfe der BTEX-Optionsstyles **epsf** . **sty** oder **psf ig** . **sty** vereinfacht, die die entsprechenden W-Befehle erzeugen.

Im FZR entwickelte Makros (onefigx, onefigy, twofigx, twofigy [6a]), die auf epsf . sty Befehlen basieren, erleichtern das Einbinden einzelner oder von zwei nebeneinander stehenden Abbildungen. Die Abbildungen 3 und 4 zeigen ein Einbindungsbeispiel mit twof igx für zwei nebeneinanderstehende graphische Files.

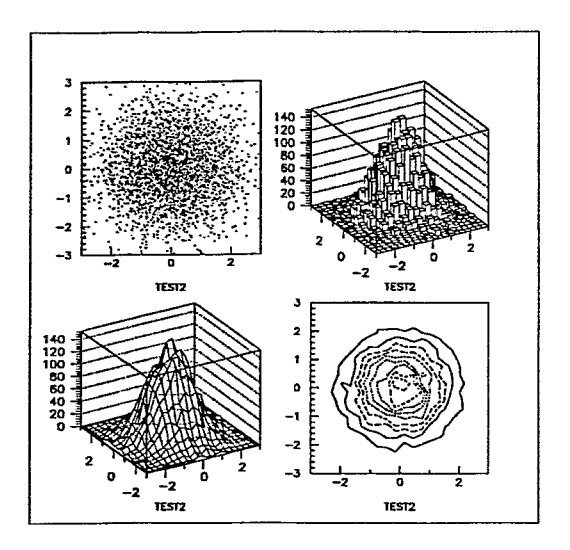

Abbildung **3:** mit PAW erstellte EPS-File **Abbildung 4:** AVS PostScript-File

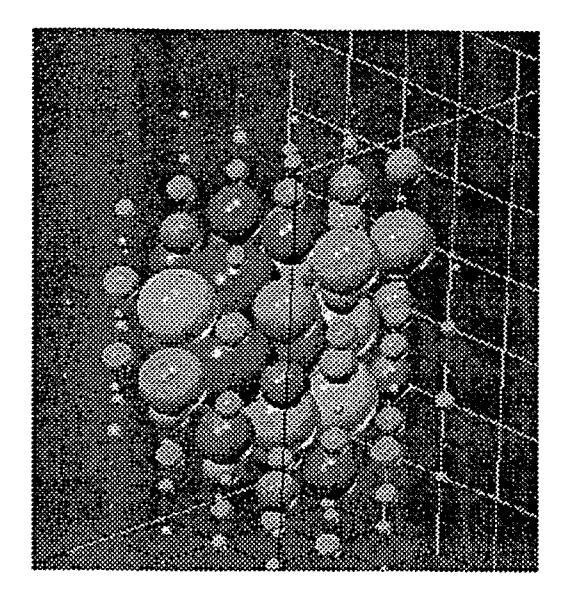

#### $x$ fig – ein graphischer Editor [6 $c$ ]

Für die Anfertigung relativ einfacher graphischer Darstellungen (Flußdiagramme, Schemata, auch für Vortragsfolien) kann der 1993 installierte graphische Editor xf ig (von mehreren Autoren entwickelt, z. Zt. von Brian V. Smith, Lawrence Berkeley Laboratory, betreut) genutzt werden. Mit xfig erstellte graphische Files können als Postscript- oder EPS-Files exportiert und in IAT<sub>E</sub>X-Dokumente eingebunden werden (s. Abb. 1 als ein mit xfig erstelltes Beispiel).

#### Folien und Vortragsmaterial mit seminar-sty [Gd]

Des weiteren war die Bereitstellung des Styles seminar . sty (T. Van Zandt, Princenton 1993) für FZR-Nutzer von großem praktischen Interesse. **Das** bisherige Makropaket SLIW zur Anfertigung von Vortragsfolien entsprach nicht mehr den modernen Anforderungen und Möglichkeiten zur Erstellung von Vortragsmaterial.

seminar,sty bietet eine große Zahl möglicher Enddokumente (Folien in Landscape und Portraitformat, begleitende Textnotizen) und Formen (verschiedene Einrahmungen für Folien und Überschriften, Farbgebung für Texte und Untergrund, Verfügbarkeit von Postscript-Fonts, Einbindung von PostScript-Graphik, mögliche Gliederung nach Abschnitten, variable Ausgabe von Dokumentteilen usw.) an.

Die erstellten Folien können in beamer-gerechter Bildschirrndarstellung mittels xdvi-Treiber oder Ghostview Previewer auf dem X-Terminal abgebildet bzw. als A4-Folien auf dem Drucker ausgegeben werden. Abb. 5 zeigt Folienbeispiele.

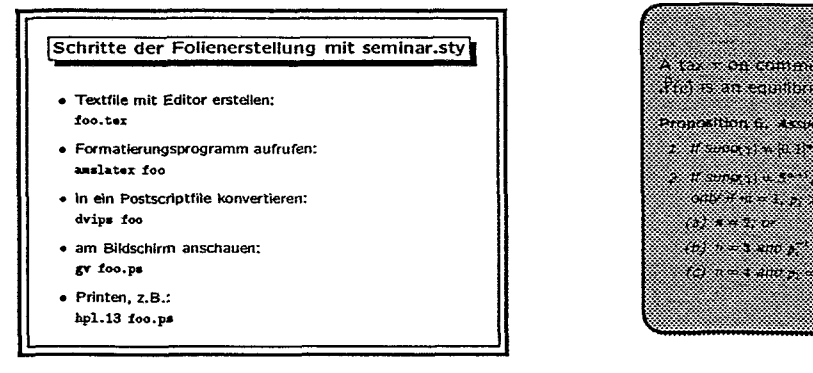

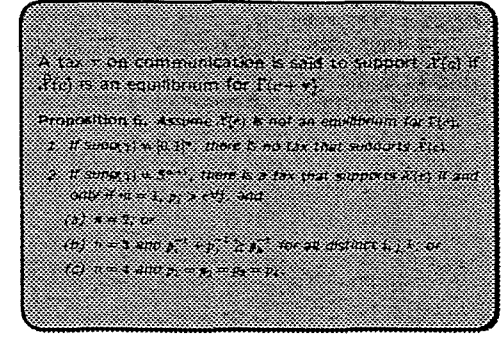

Abbildung *5:* 

Mit seminar . sty erstellte Folienbeispiele mit verschiedenen Einrahmungen: links - s/w mit Überschrift (double-Frame), rechts - auf cyan-Untergrund (scshadow-Frame).

#### Verfügbare Styles

Schließlich wurde für die FZR-LTFX-Nutzer der letter.sty zum fzr.sty modifiziert, der den genormten FZR-Briefkopf einbezieht [6b].

Zum elektronischen Publizieren in wissenschaftlichen Zeitschriften wurden 1994 an der hera eine Reihe von "macro packages" bzw. IATFX-Styles mit den entsprechenden Benutzungshinweisen und Demonstrationsbeispielen installiert[6fl. Damit werden die Veröffentlichungen von FZR-Nutzern in folgenden Zeitschriften unterstützt:

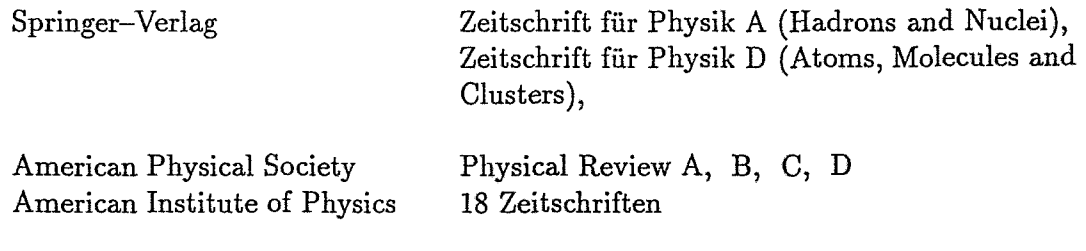

Elsevier Science Publishers B.V.

#### Installierung von Neuentwicklungen

1994 wurde von LAT<sub>E</sub>X-Entwicklern [5] eine neue, erweiterte Version  $\text{Lip}X2_{\varepsilon}$  angekündigt. Ziel war es, sowohl eine Reihe von entstandenen inkompatiblen LTEX-Versionen als auch neue wertvolle  $\text{MTr}X-\text{Makropak}$ ete (wie z. B. New Font Selection Schema NFSS2) in einer standardisierten BTEX-Version zu vereinigen sowie deren Vertrieb und Wartung nur über bestimmte Adressen (2. B. DANTE) zu übernehmen.

In Zusammenarbeit mit dem VIK-Dubna wurde 1994 die  $\text{LipX2}_{\varepsilon}$ -Version im FZR um spezielle LTFX-Befehle ergänzt, die es gestatten, gemischte englisch-deutsch-russische Dokumente sowohl am Zentralen Server **hera** als auch am PC zu erstellen. Die Übergabe dieser Version an die FZR-Nutzer ist für 1995 geplant.

#### **Literatur**

- [I] D. E. Knuth: Computers and Typesetting Series; Addison-Wesley Co., Inc.,
	- Volume A: The TFX Book, 1982; Volume B: TFX The Program, 1986, Volume C: The METAFONT Book, 1985; Volume D: METAFONT the Program, 1986.
- [2] L. Lamport: The  $\mathbb{B}T_F X$  Document preparation System; Addison-Wesley Co., Inc., 1985.
- [3] H. Kopka:  $\mathbb{R}^N$  Eine Einführung; Addison-Wesley (Deutschland) GmbH, 1993.
- [4] H. Partl:  $\mathbb{M}_F X$  Kurzbeschreibung; EDV-Zentrum der TU Wien, Handbuch H30, 1987.
- [5] M. Goosens, F. Mittelbach, A. Samarin: The  $\mathbb{E}T_F X$ Companion; Addison-Wesley Co., Inc., 1994.
- [6a-6f] G.Vinel: *Benutzerservice-Blätter*; Kommunikation und Datenverarbeitung, FZR, 1993.
- [6a] Einbindung von PostScript-Graphik in IMFX-Dokumente, 18.05.93;
- [6b]  $\text{FZR}-\text{Briefe mit } \text{MT}_{F}X$ , 5.10.93;
- [6c]  $x$ fig ein graphischer Editor, 28.10.93;
- [6d] Folien und Vortragsmaterial mit seminar.sty, 15.12.93;
- [6e] xlatex Benutzeroberfläche für die LT<sub>F</sub>X-Umgebung, 8.02.94;
- [Gf] Verlage-Styles; Beitrag im fzr-info.